## **1. Отчёт «Документация, подтверждающая экономическую обоснованность примененной цены»**

# **1.1. Описание элементов отчёта**

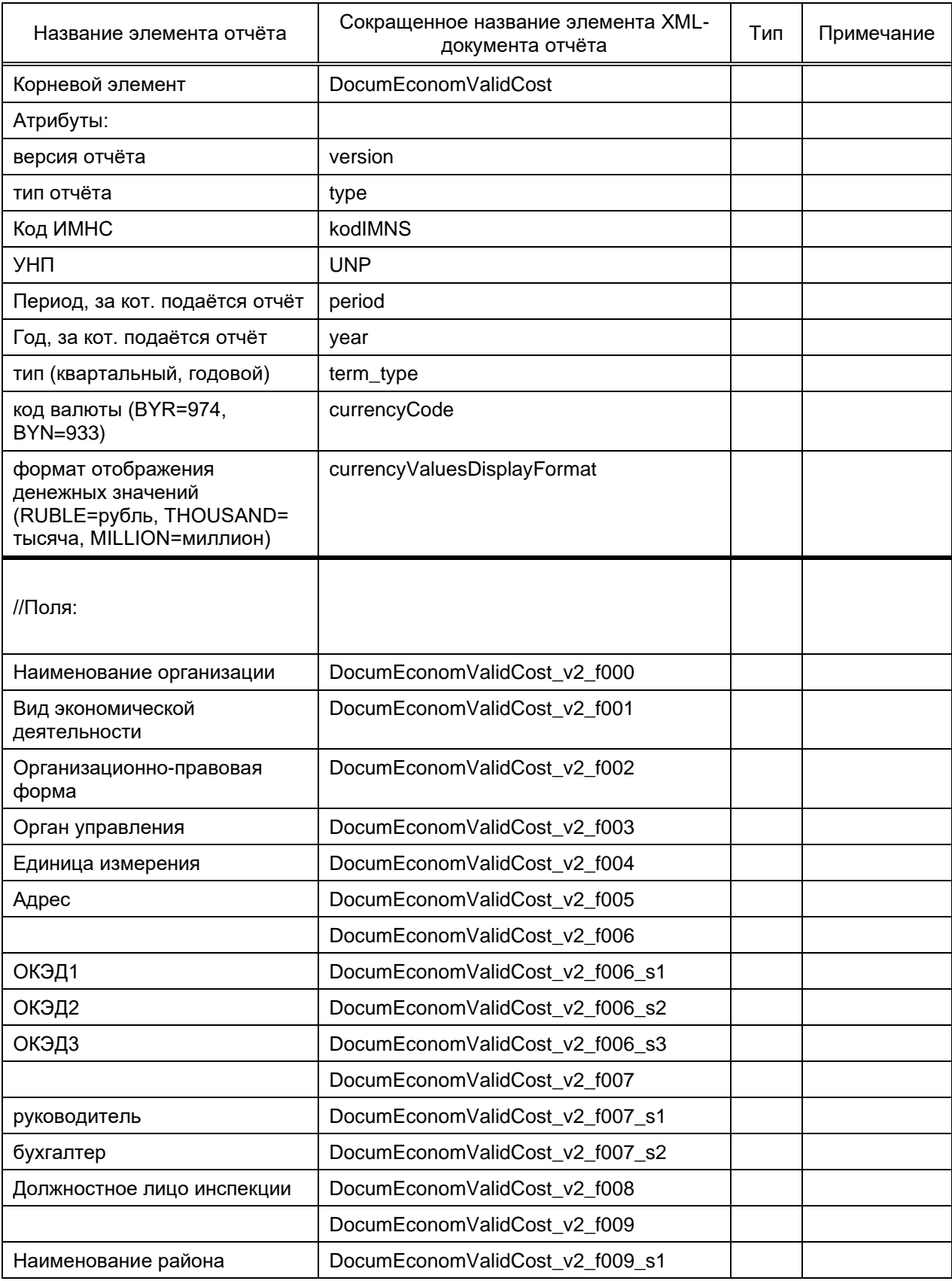

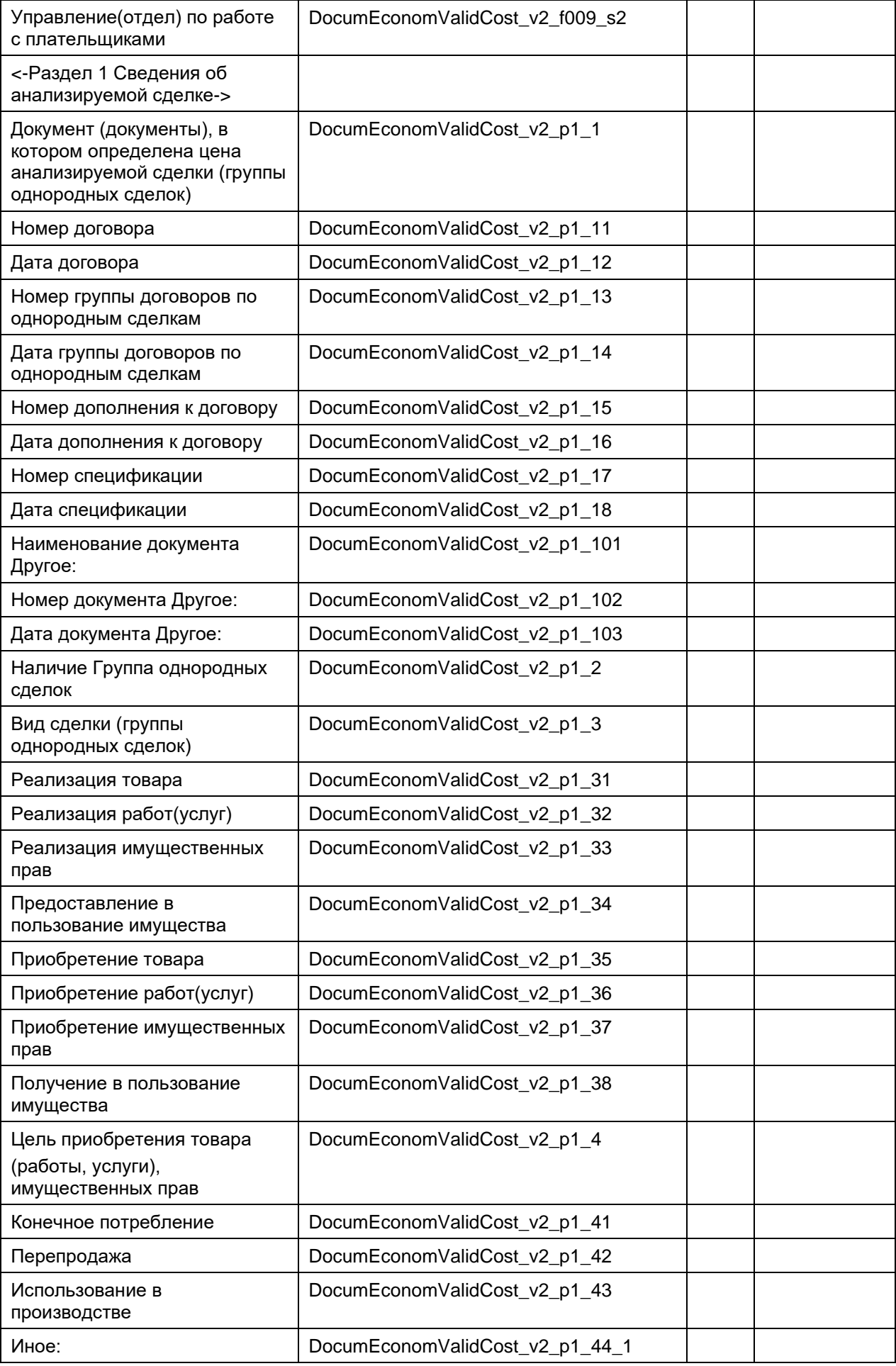

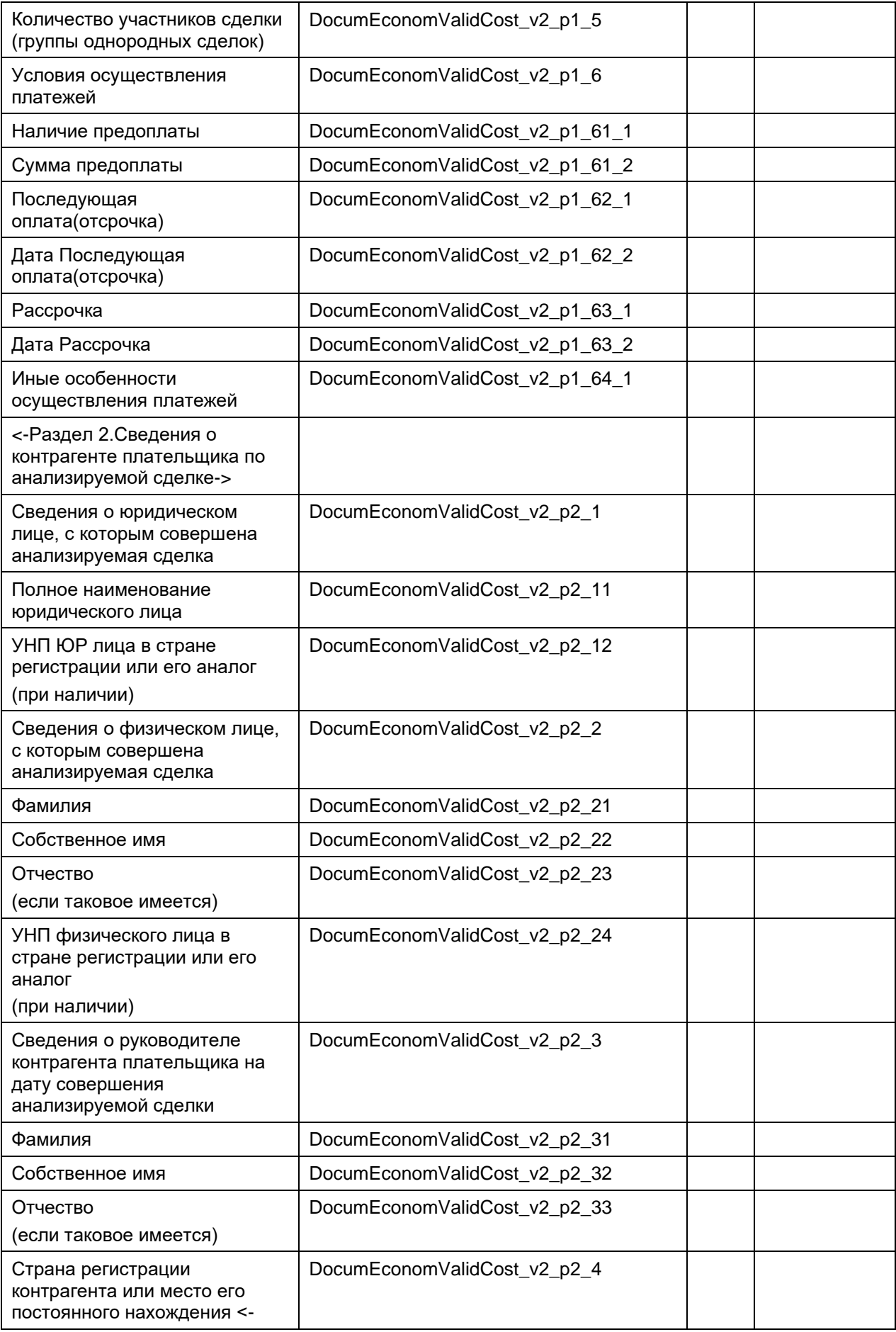

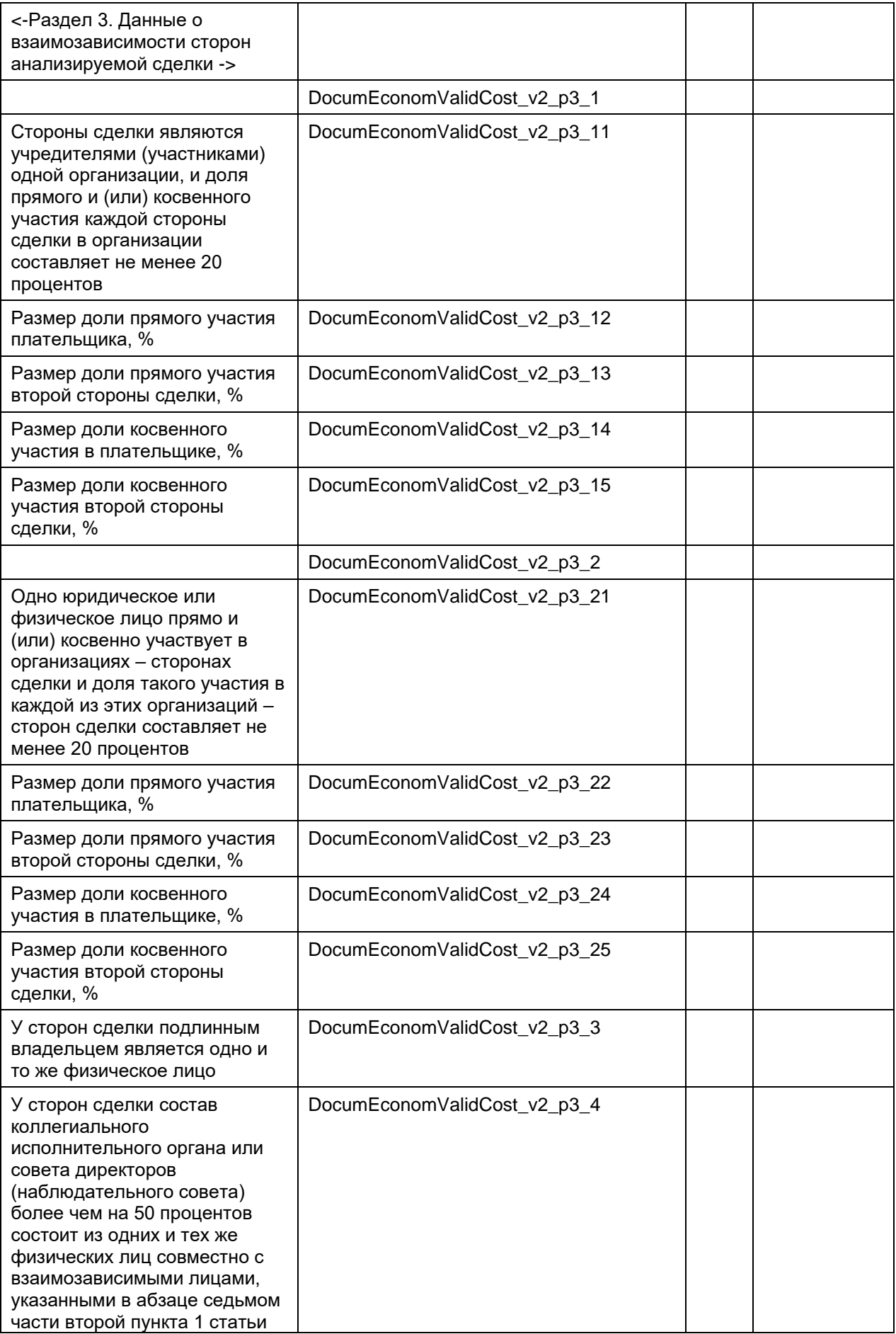

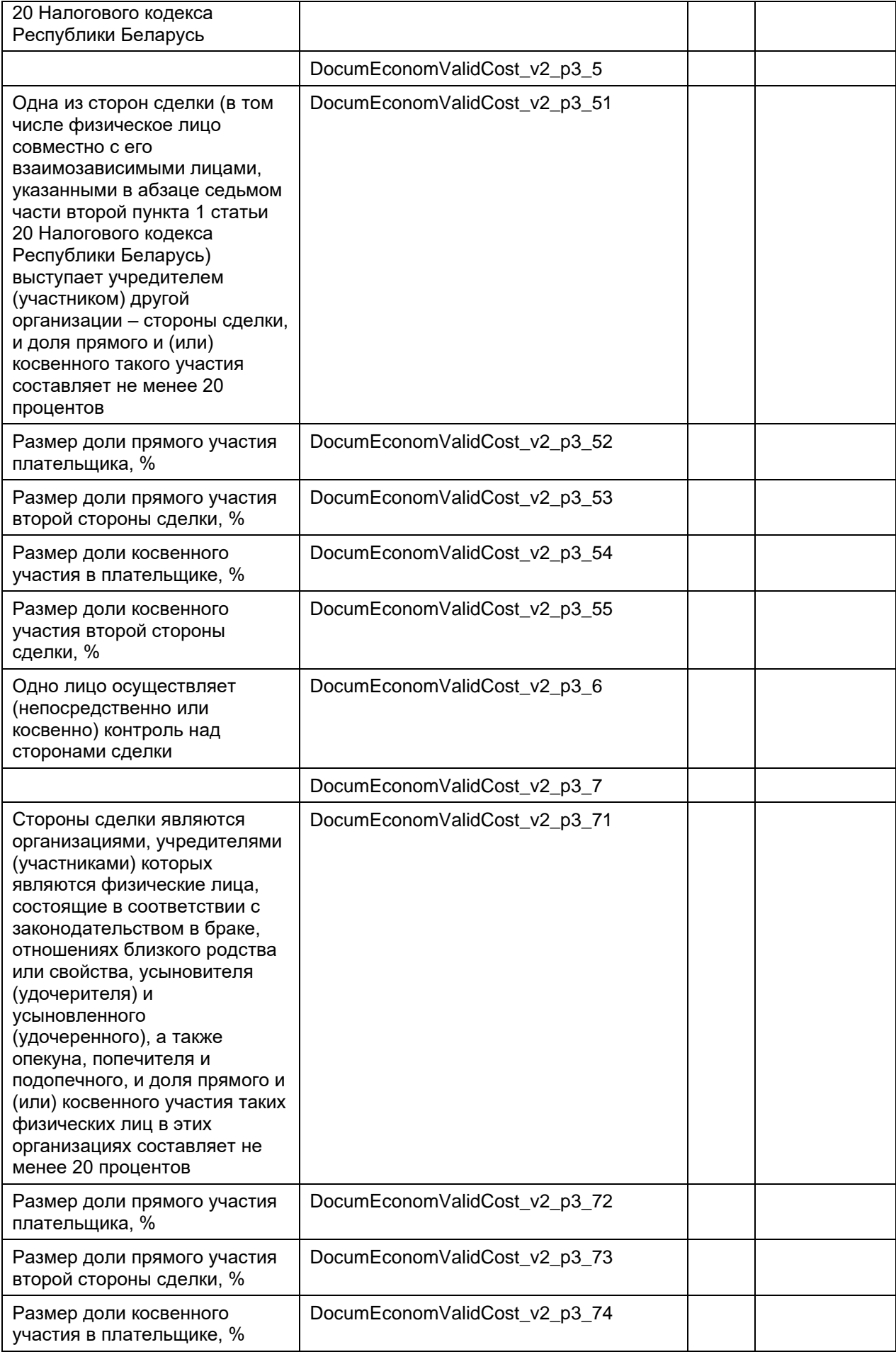

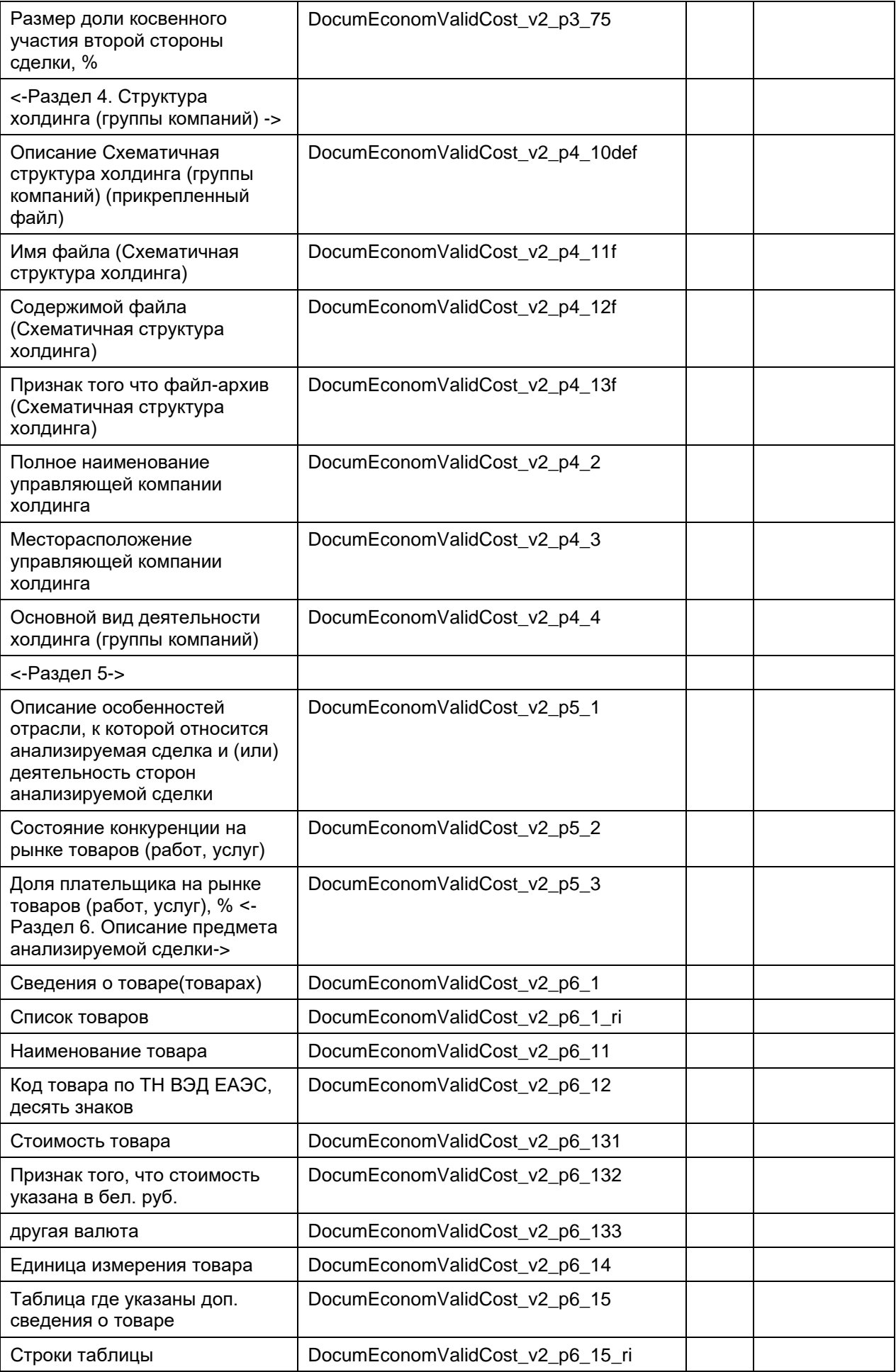

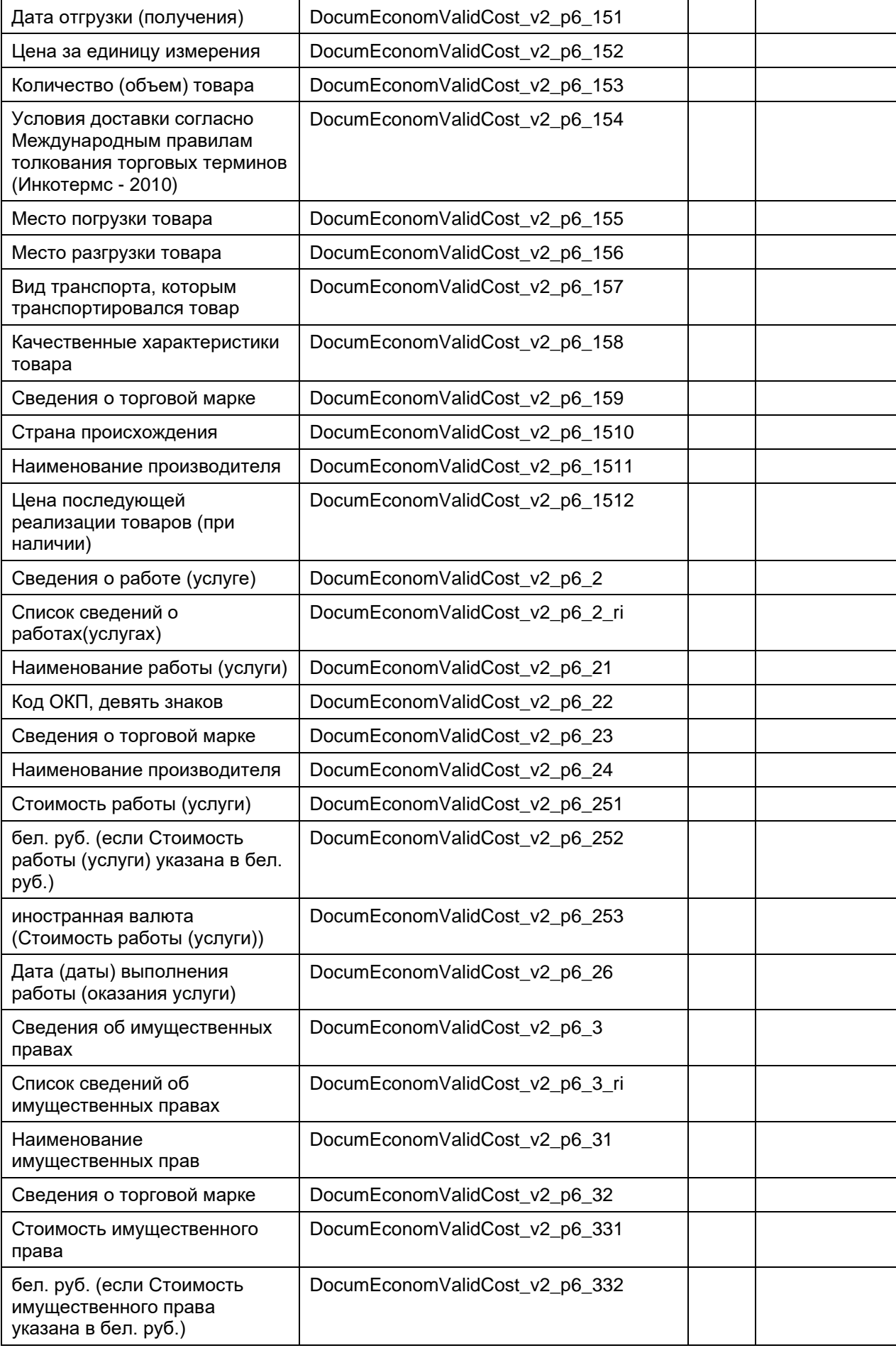

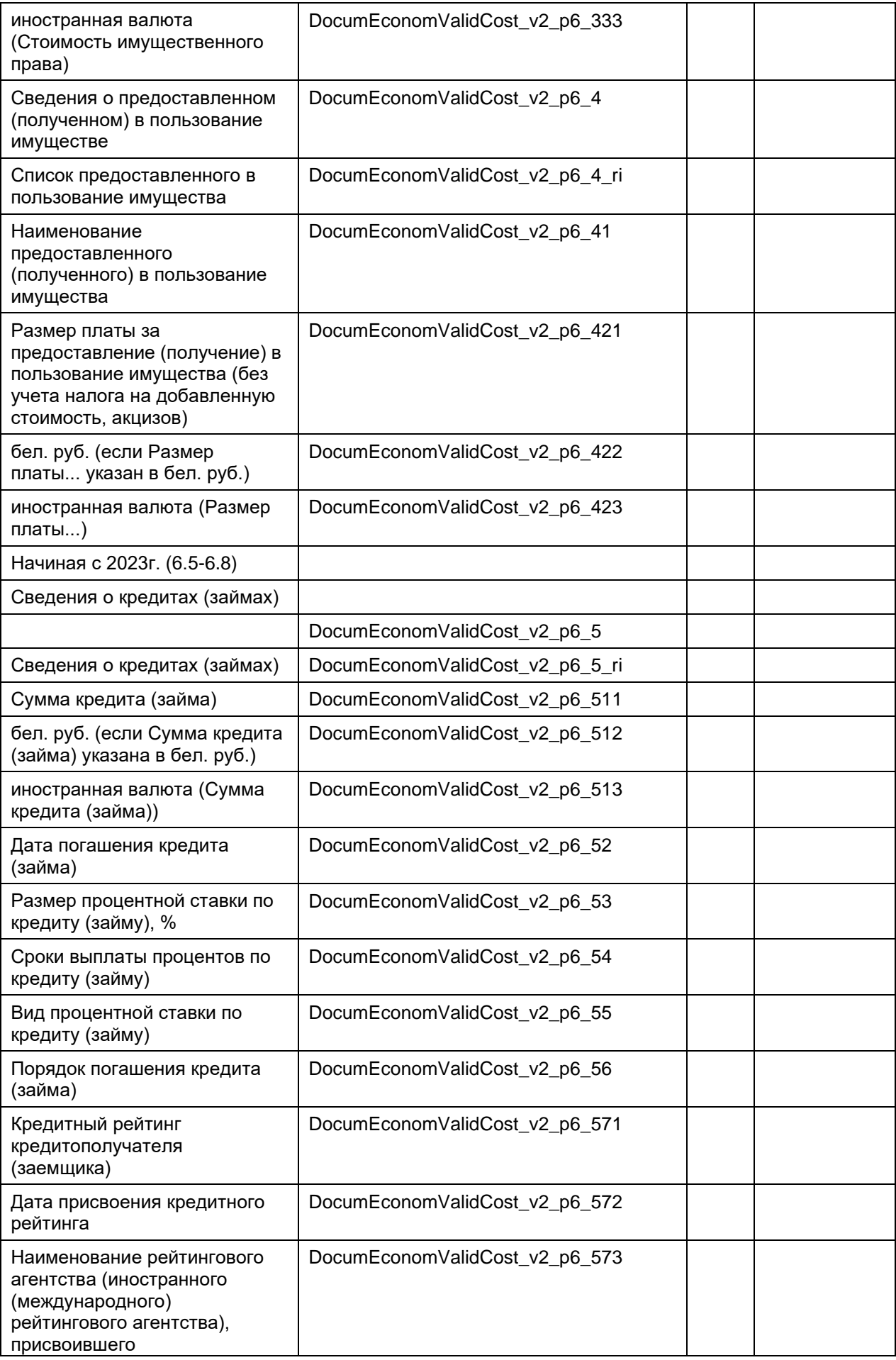

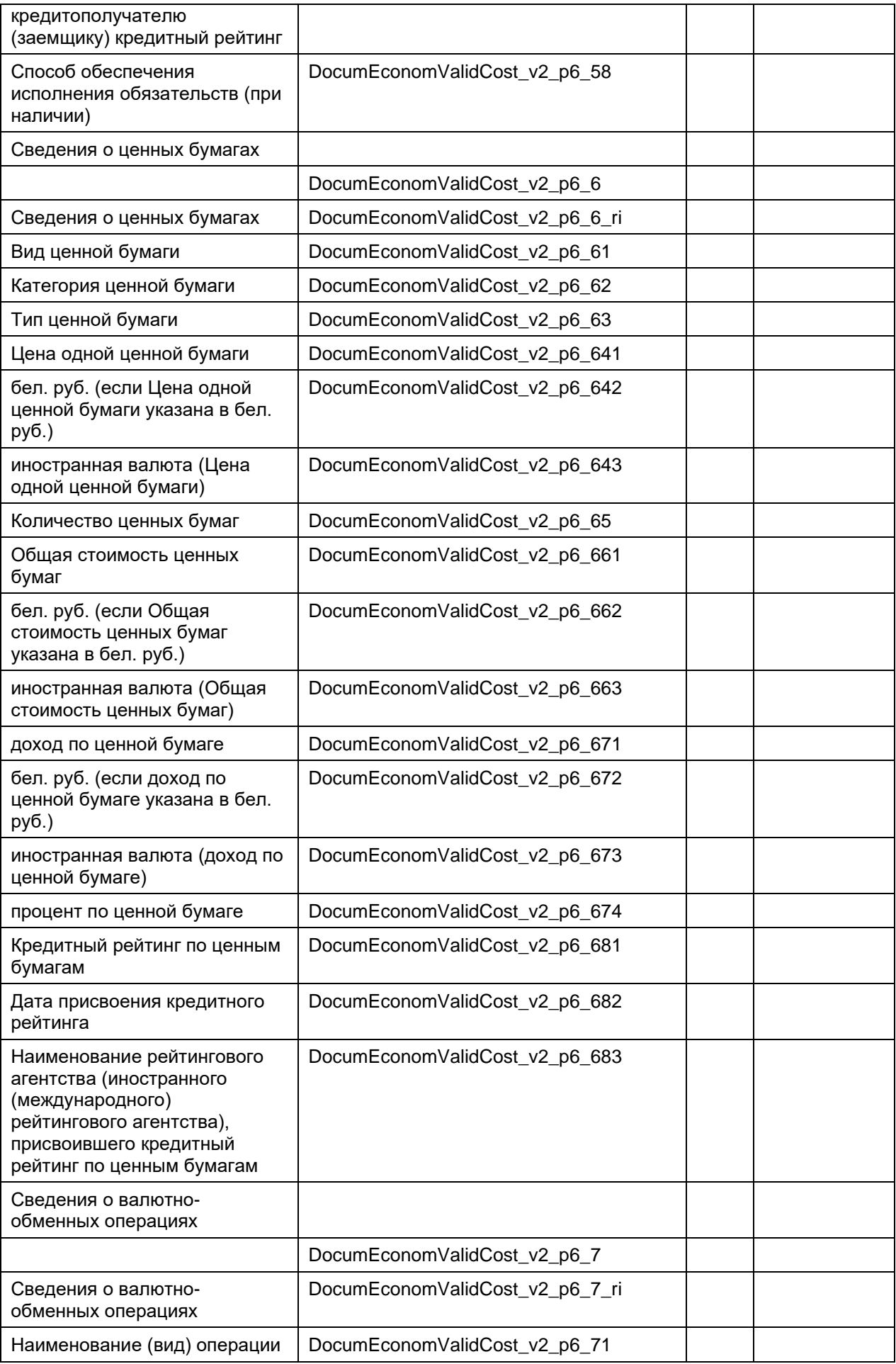

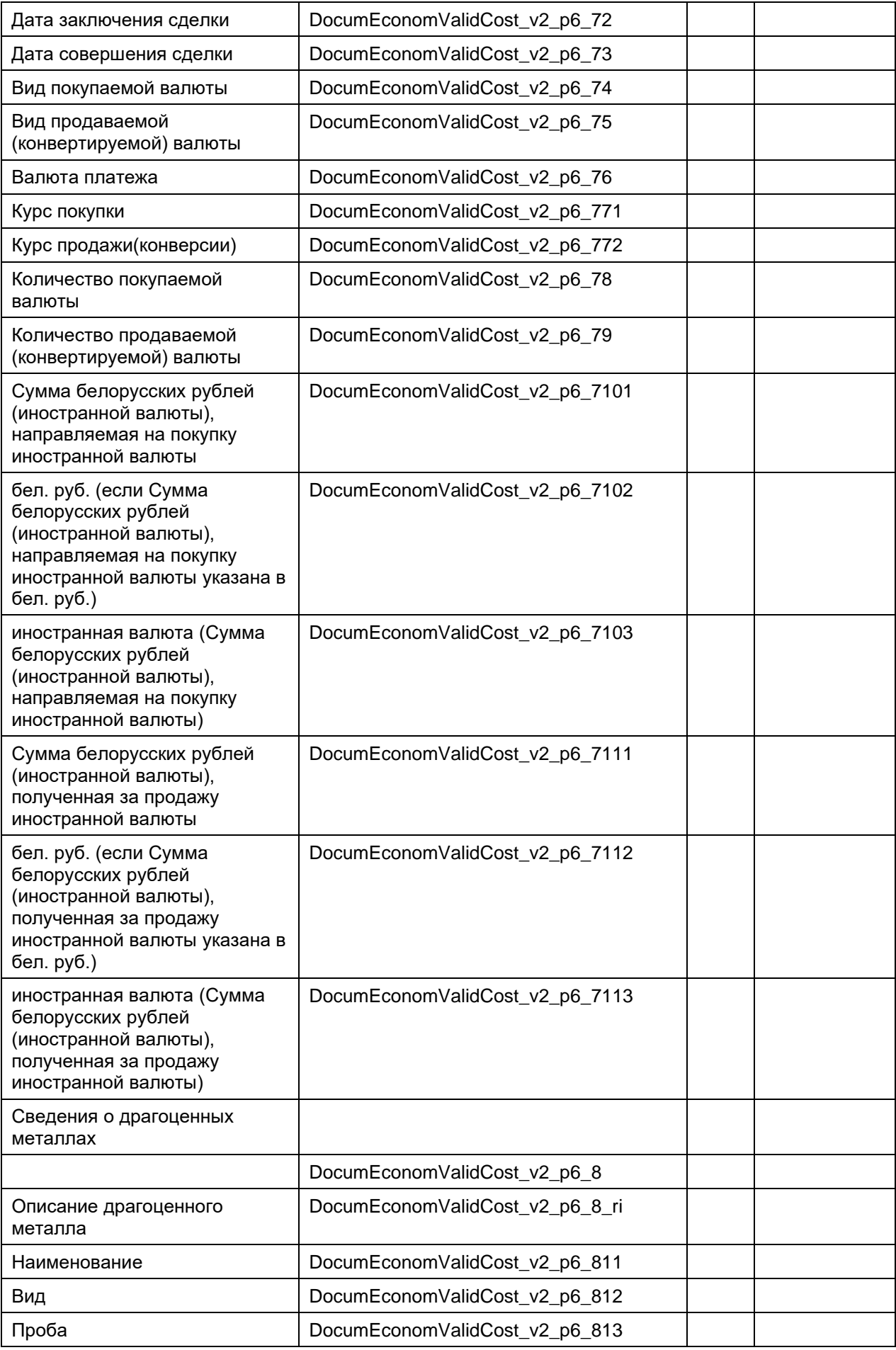

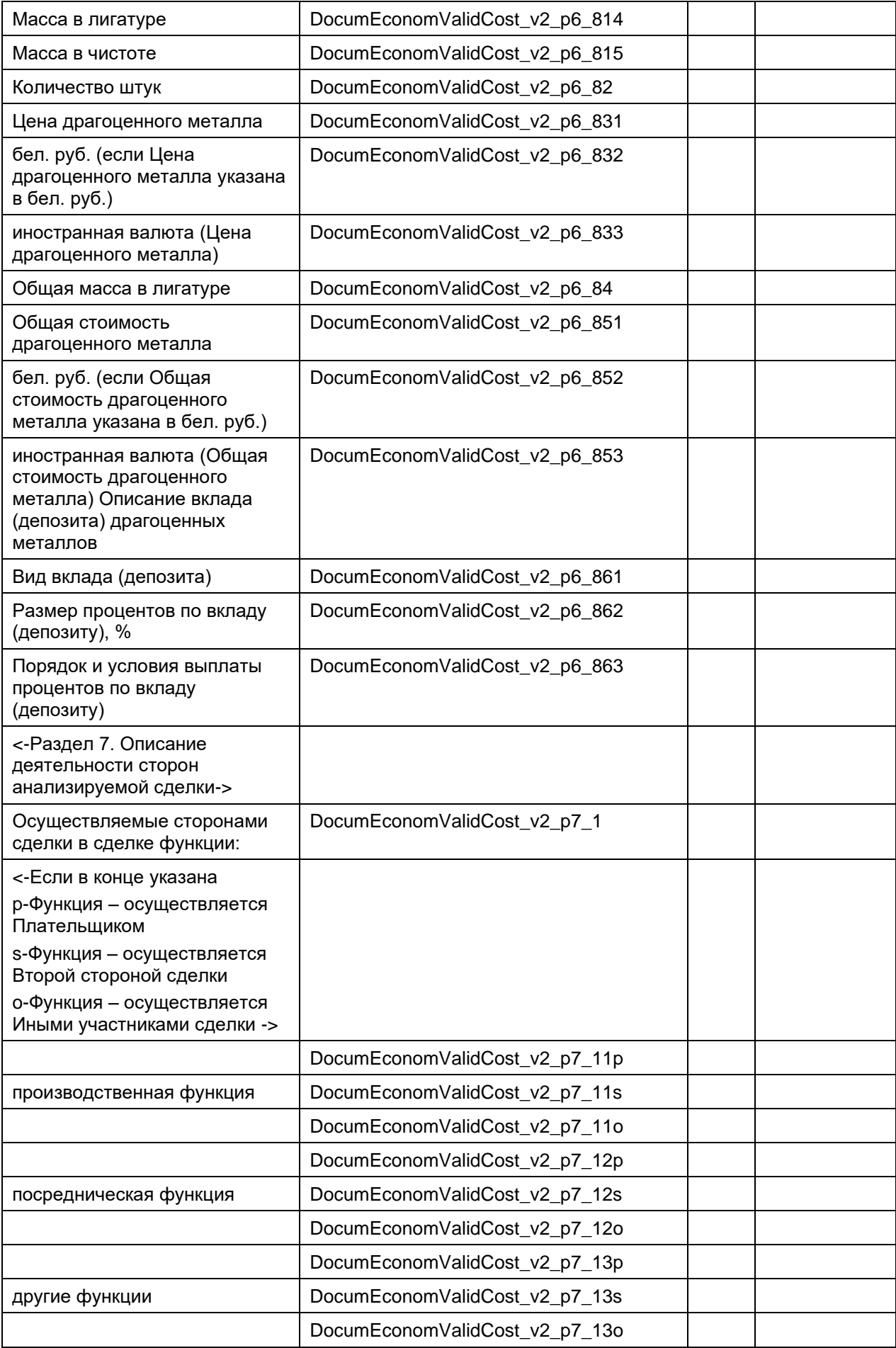

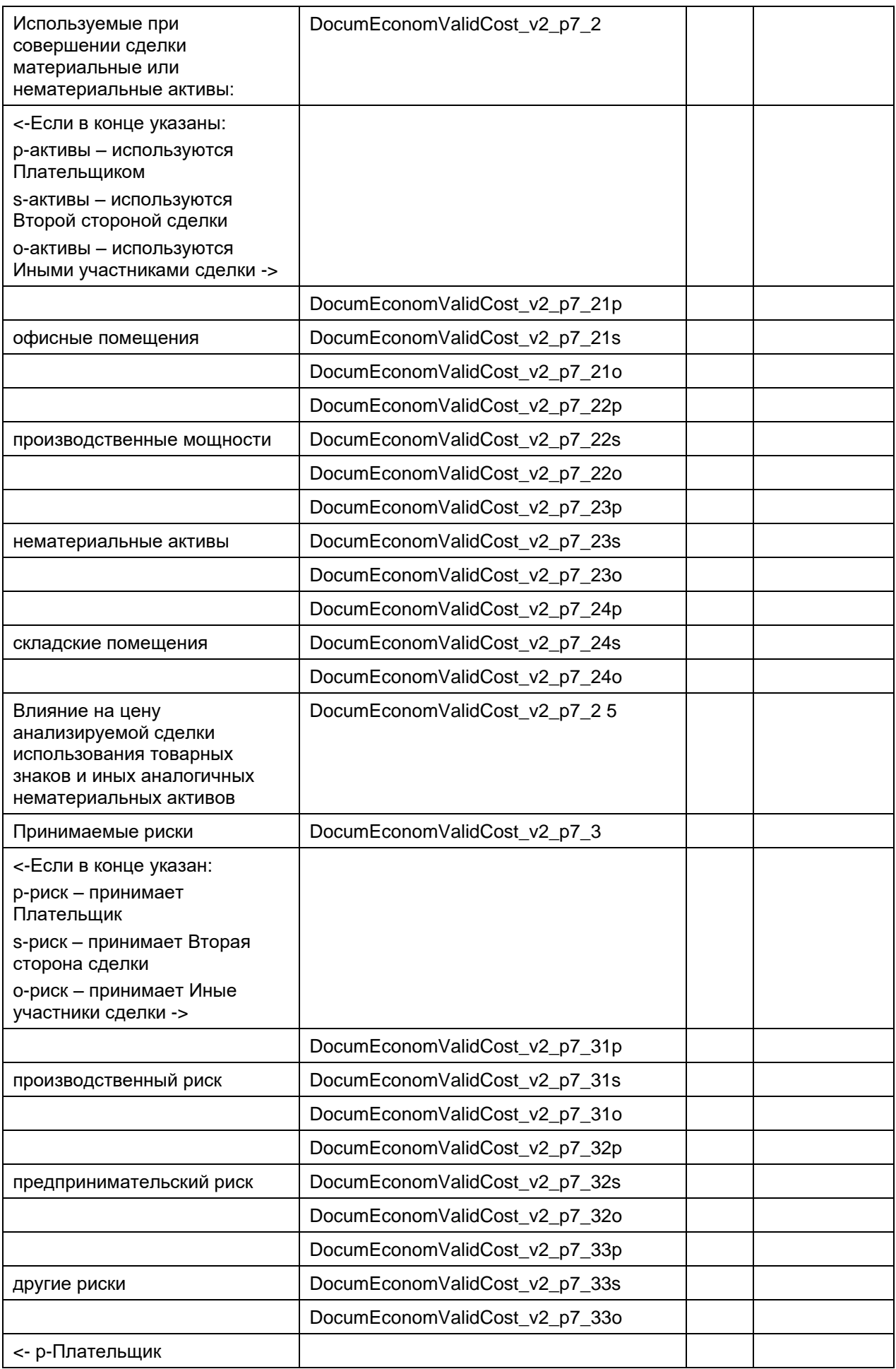

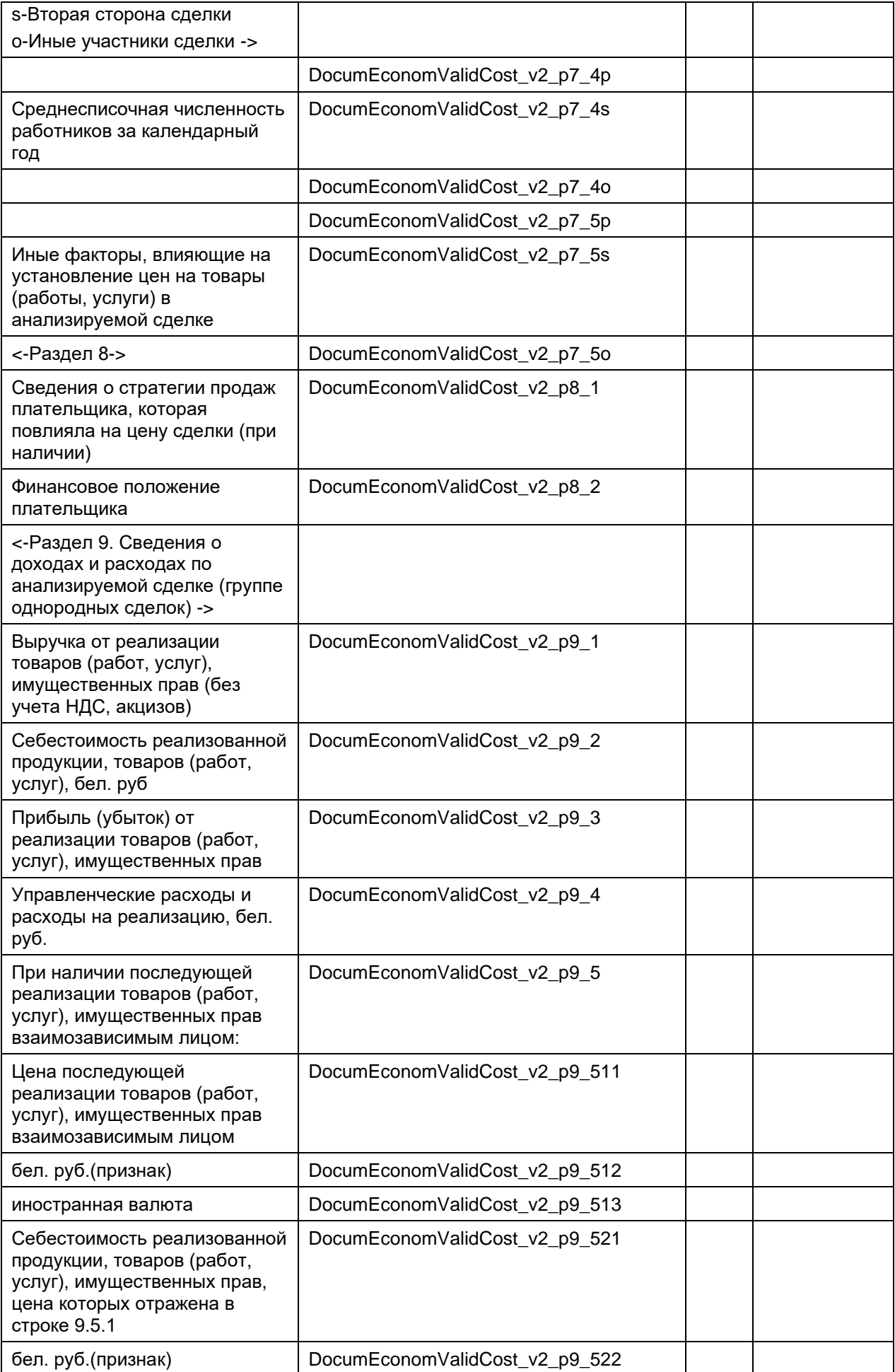

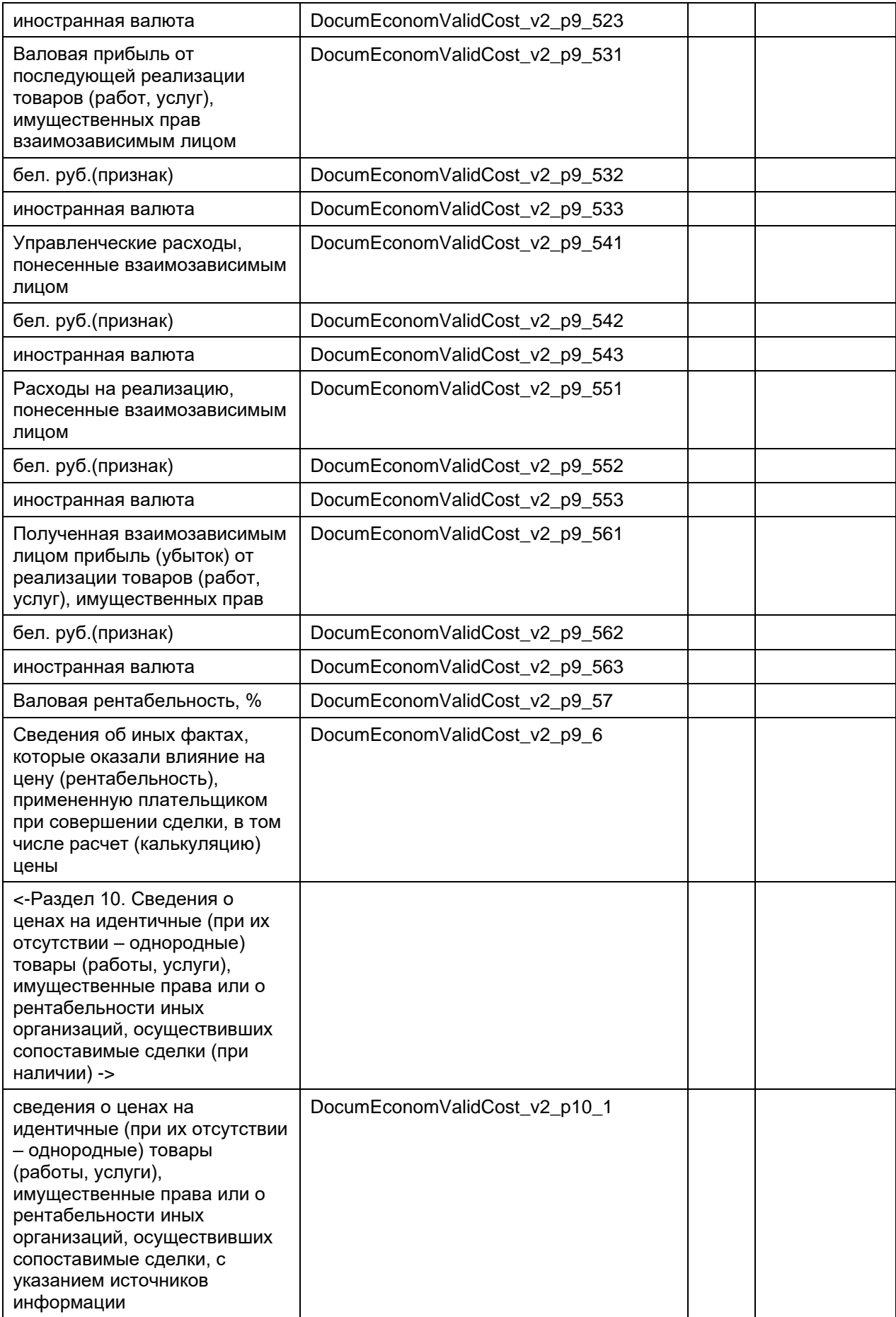

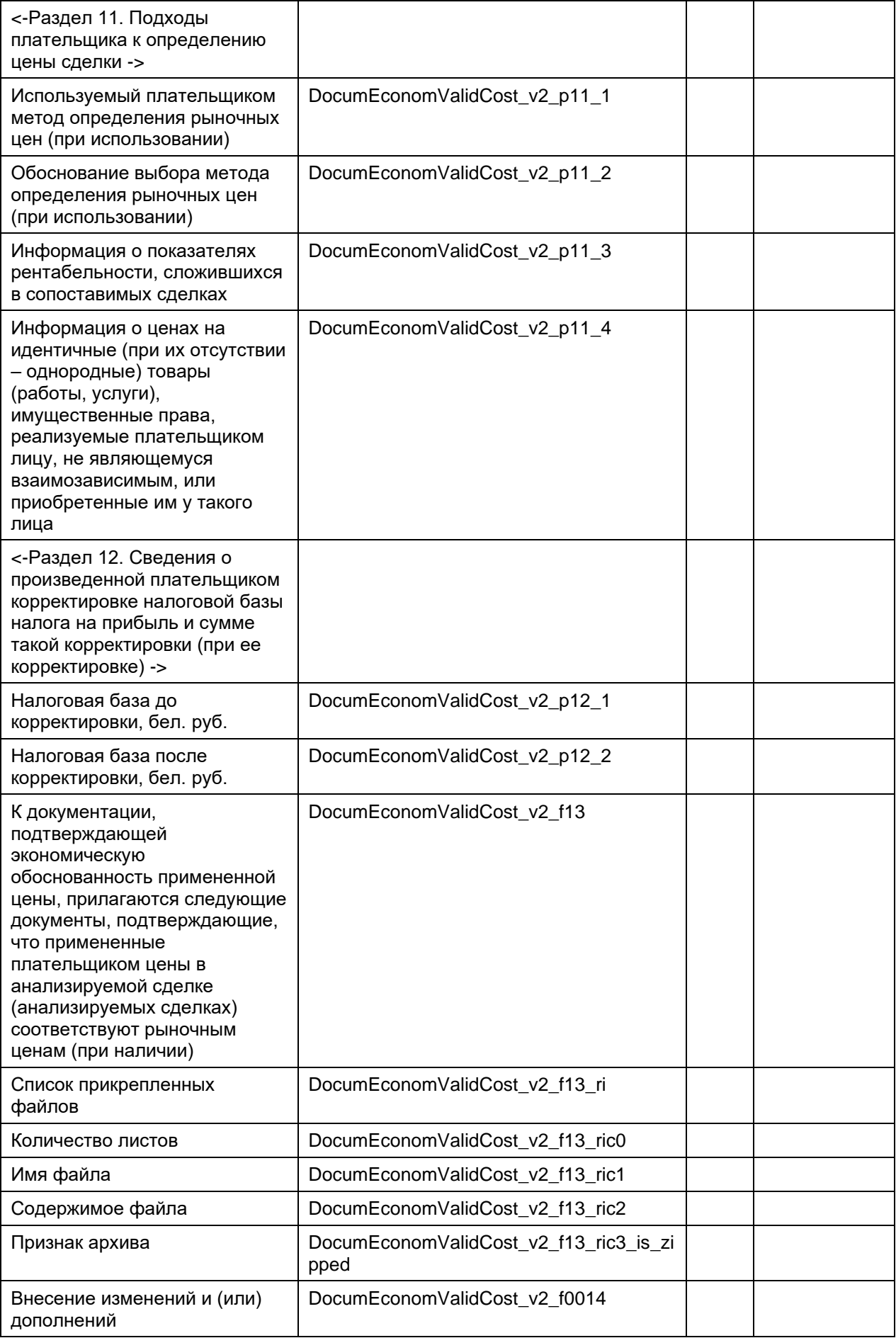

## **1.2. Схема XML-документа**

```
<?xml version="1.0" encoding="utf-8"?>
<xsd:schema
      targetNamespace="http://mns/edeclaration/xml/documeconomvalidcost/ver2"
      xmlns:xsd="http://www.w3.org/2001/XMLSchema"
      xmlns:tns="http://mns/edeclaration/xml/documeconomvalidcost/ver2">
      <xsd:element name="DocumEconomValidCost">
            <xsd:complexType>
                  <xsd:sequence>
                        <xsd:element name="DocumEconomValidCost_v2_f000"
                              type="xsd:string" /><!-- Организация -->
                        <xsd:element name="DocumEconomValidCost_v2_f001"
                              type="xsd:string" /><!-- Вид экономической 
деятельности -->
                        <xsd:element name="DocumEconomValidCost_v2_f002"
                              type="xsd:string" /><!-- Организационно-правовая 
форма -->
                        <xsd:element name="DocumEconomValidCost_v2_f003"
                              type="xsd:string" /><!-- Орган управления -->
                        <xsd:element name="DocumEconomValidCost_v2_f004"
                              type="xsd:string" /><!-- Единица измерения -->
                        <xsd:element name="DocumEconomValidCost_v2_f005"
                              type="xsd:string" /><!-- Адрес -->
                        <xsd:element name="DocumEconomValidCost_v2_f006"><!--
ОКЭД -->
                              <xsd:complexType>
                                    <xsd:sequence>
                                          <xsd:element 
name="DocumEconomValidCost_v2_f006_s1"
                                                type="xsd:string" />
                                          <xsd:element 
name="DocumEconomValidCost_v2_f006_s2"
                                                type="xsd:string" />
                                          <xsd:element 
name="DocumEconomValidCost_v2_f006_s3"
                                                type="xsd:string" />
                                    </xsd:sequence>
                              </xsd:complexType>
                        </xsd:element>
                        <xsd:element name="DocumEconomValidCost_v2_f007">
                              <xsd:complexType>
                                    <xsd:sequence>
                                          <xsd:element 
name="DocumEconomValidCost_v2_f007_s1"
                                                type="xsd:string" /><!--
руководитель -->
                                          <xsd:element 
name="DocumEconomValidCost_v2_f007_s2"
                                                type="xsd:string" /><!--
бухгалтер -->
                                    </xsd:sequence>
                              </xsd:complexType>
                        </xsd:element>
                        <xsd:element name="DocumEconomValidCost_v2_f008"
                              type="xsd:string" /><!--Должностное лицо 
инспекции -->
                        <xsd:element name="DocumEconomValidCost_v2_f009">
                              <xsd:complexType>
                                    <xsd:sequence>
                                          <xsd:element 
name="DocumEconomValidCost_v2_f009_s1"
                                                type="xsd:string" /><!--
Наименование района -->
```

```
<xsd:element 
name="DocumEconomValidCost_v2_f009_s2"
                                                type="xsd:string" /><!--
Управление(отдел) по работе с плательщиками -->
                                    </xsd:sequence>
                              </xsd:complexType>
                        </xsd:element>
                        <!-- Раздел 1 Сведения об анализируемой сделке -->
                        <xsd:element name="DocumEconomValidCost_v2_p1_1"><!--
Документ (документы), в котором определена 
                                    цена анализируемой сделки (группы 
однородных сделок) -->
                              <xsd:complexType>
                                    <xsd:sequence>
                                           <xsd:element 
name="DocumEconomValidCost_v2_p1_11"
                                                 type="xsd:string" />
                                           <xsd:element 
name="DocumEconomValidCost_v2_p1_12"
                                                 type="xsd:date" minOccurs="0" 
/>
                                           <xsd:element 
name="DocumEconomValidCost_v2_p1_13"
                                                 type="xsd:string" />
                                           <xsd:element 
name="DocumEconomValidCost_v2_p1_14"
                                                type="xsd:date" minOccurs="0" 
/>
                                           <xsd:element 
name="DocumEconomValidCost v2 p1 15"
                                                type="xsd:string" />
                                           <xsd:element 
name="DocumEconomValidCost v2 p1 16"
                                                 type="xsd:date" minOccurs="0" 
/>
                                           <xsd:element 
name="DocumEconomValidCost_v2_p1_17"
                                                type="xsd:string" />
                                           <xsd:element 
name="DocumEconomValidCost_v2_p1_18"
                                                type="xsd:date" minOccurs="0" 
/<xsd:element 
name="DocumEconomValidCost_v2_p1_101"
                                                type="xsd:string" />
                                           <xsd:element 
name="DocumEconomValidCost_v2_p1_102"
                                                type="xsd:string" />
                                           <xsd:element 
name="DocumEconomValidCost_v2_p1_103"
                                                type="xsd:date" minOccurs="0" 
/>
                                    </xsd:sequence>
                              </xsd:complexType>
                        </xsd:element>
                        <xsd:element name="DocumEconomValidCost_v2_p1_2"
                              type="xsd:boolean" /><!--Группа однородных 
сделок -->
                        <xsd:element name="DocumEconomValidCost_v2_p1_3"><!--
Вид сделки (группы однородных сделок) -->
                              <xsd:complexType>
                                    <xsd:sequence>
                                           <xsd:element 
name="DocumEconomValidCost_v2_p1_31"
```
type="xsd:boolean" /> <xsd:element name="DocumEconomValidCost\_v2\_p1\_32" type="xsd:boolean" /> <xsd:element name="DocumEconomValidCost\_v2\_p1\_33" type="xsd:boolean" /> <xsd:element name="DocumEconomValidCost\_v2\_p1\_34" type="xsd:boolean" /> <xsd:element name="DocumEconomValidCost\_v2\_p1\_35" type="xsd:boolean" /> <xsd:element name="DocumEconomValidCost\_v2\_p1\_36" type="xsd:boolean" /> <xsd:element name="DocumEconomValidCost v2 p1 37" type="xsd:boolean" /> <xsd:element name="DocumEconomValidCost\_v2\_p1\_38" type="xsd:boolean" /> <xsd:element name="ProvisionOfCredits" type="xsd:boolean" /> <xsd:element name="SaleOfSecurities" type="xsd:boolean" /> <xsd:element name="RedemptionOfSecurities" type="xsd:boolean" /> <xsd:element name="RealizationOfDerivativeFinancialInstruments" type="xsd:boolean" /> <xsd:element name="ObtainingCredits" type="xsd:boolean" /> <xsd:element name="AcquisitionOfSecurities" type="xsd:boolean" /> <xsd:element name="AcquisitionOfDerivativeFinancialInstruments" type="xsd:boolean" /> </xsd:sequence> </xsd:complexType> </xsd:element> <xsd:element name="DocumEconomValidCost\_v2\_p1\_4"><!-- Цель приобретения товара (работы, услуги),имущественных прав --> <xsd:complexType> <xsd:sequence> <xsd:element name="DocumEconomValidCost\_v2\_p1\_41" type="xsd:boolean" /> <xsd:element name="DocumEconomValidCost\_v2\_p1\_42" type="xsd:boolean" /> <xsd:element name="DocumEconomValidCost\_v2\_p1\_43" type="xsd:boolean" /> <xsd:element name="DocumEconomValidCost\_v2\_p1\_44\_1" type="xsd:string" /> </xsd:sequence>

```
</xsd:complexType>
                        </xsd:element>
                        <xsd:element name="DocumEconomValidCost_v2_p1_5"
                              type="xsd:int" /><!--Количество участников 
сделки (группы однородных 
                              сделок) -->
                        <xsd:element name="DocumEconomValidCost_v2_p1_6"><!--
Условия осуществления платежей -->
                              <xsd:complexType>
                                    <xsd:sequence>
                                          <xsd:element 
name="DocumEconomValidCost_v2_p1_61_1"
                                                 type="xsd:boolean" />
                                          <xsd:element 
name="DocumEconomValidCost_v2_p1_61_2">
                                                <xsd:simpleType>
                                                       <xsd:restriction 
base="xsd:decimal">
      <xsd:fractionDigits value="2" />
                                                       </xsd:restriction>
                                                </xsd:simpleType>
                                          </xsd:element>
                                          <xsd:element 
name="DocumEconomValidCost_v2_p1_62_1"
                                                type="xsd:boolean" />
                                          <xsd:element 
name="DocumEconomValidCost_v2_p1_62_2"
                                                type="xsd:date" />
                                          <xsd:element 
name="DocumEconomValidCost v2 p1 63 1"
                                                type="xsd:boolean" />
                                          <xsd:element 
name="DocumEconomValidCost_v2_p1_63_2"
                                                type="xsd:date" />
                                          <xsd:element 
name="DocumEconomValidCost_v2_p1_64_1"
                                                type="xsd:string" />
                                    </xsd:sequence>
                              </xsd:complexType>
                        </xsd:element>
                        <!--Раздел 2.Сведения о контрагенте плательщика по 
анализируемой сделке -->
                        <xsd:element name="DocumEconomValidCost_v2_p2_1"><!--
Сведения о юридическом лице, с которым 
                                    совершена анализируемая сделка -->
                              <xsd:complexType>
                                    <xsd:sequence>
                                          <xsd:element 
name="DocumEconomValidCost_v2_p2_11"
                                                type="xsd:string" />
                                          <xsd:element 
name="DocumEconomValidCost_v2_p2_12"
                                                type="xsd:string" />
                                    </xsd:sequence>
                              </xsd:complexType>
                        </xsd:element>
                        <xsd:element name="DocumEconomValidCost_v2_p2_2"><!--
Сведения о юридическом лице, с которым
                                    совершена анализируемая сделка -->
                              <xsd:complexType>
                                    <xsd:sequence>
                                          <xsd:element 
name="DocumEconomValidCost_v2_p2_21"
```
type="xsd:string" /> <xsd:element name="DocumEconomValidCost\_v2\_p2\_22" type="xsd:string" /> <xsd:element name="DocumEconomValidCost\_v2\_p2\_23" type="xsd:string" /> <xsd:element name="DocumEconomValidCost\_v2\_p2\_24" type="xsd:string" /> </xsd:sequence> </xsd:complexType> </xsd:element> <xsd:element name="DocumEconomValidCost\_v2\_p2\_3"><!-- Сведения о юридическом лице, с которым совершена анализируемая сделка --> <xsd:complexType> <xsd:sequence> <xsd:element name="DocumEconomValidCost\_v2\_p2\_31" type="xsd:string" /> <xsd:element name="DocumEconomValidCost\_v2\_p2\_32" type="xsd:string" /> <xsd:element name="DocumEconomValidCost\_v2\_p2\_33" type="xsd:string" /> </xsd:sequence> </xsd:complexType> </xsd:element> <xsd:element name="DocumEconomValidCost\_v2\_p2\_4" type="xsd:string" /> <!--Раздел 3. Данные о взаимозависимости сторон анализируемой сделки --> <xsd:element name="DocumEconomValidCost\_v2\_p3\_1"><!-- Сведения о юридическом лице, с которым совершена анализируемая сделка --> <xsd:complexType> <xsd:sequence> <xsd:element name="DocumEconomValidCost\_v2\_p3\_11" type="xsd:boolean" /> <xsd:element name="DocumEconomValidCost\_v2\_p3\_12"> <xsd:simpleType> <xsd:restriction base="xsd:decimal"> </xsd:restriction> </xsd:simpleType> </xsd:element> <xsd:element name="DocumEconomValidCost\_v2\_p3\_13"> <xsd:simpleType> <xsd:restriction base="xsd:decimal"> </xsd:restriction> </xsd:simpleType> </xsd:element> <xsd:element name="DocumEconomValidCost\_v2\_p3\_14"> <xsd:simpleType> <xsd:restriction base="xsd:decimal"> </xsd:restriction>

</xsd:simpleType> </xsd:element> <xsd:element name="DocumEconomValidCost\_v2\_p3\_15"> <xsd:simpleType> <xsd:restriction base="xsd:decimal"> </xsd:restriction> </xsd:simpleType> </xsd:element> </xsd:sequence> </xsd:complexType> </xsd:element> <xsd:element name="DocumEconomValidCost\_v2\_p3\_2"><!-- Сведения о юридическом лице, с которым совершена анализируемая сделка --> <xsd:complexType> <xsd:sequence> <xsd:element name="DocumEconomValidCost\_v2\_p3\_21" type="xsd:boolean" /> <xsd:element name="DocumEconomValidCost\_v2\_p3\_22"> <xsd:simpleType> <xsd:restriction base="xsd:decimal"> </xsd:restriction> </xsd:simpleType> </xsd:element> <xsd:element name="DocumEconomValidCost\_v2\_p3\_23"> <xsd:simpleType> <xsd:restriction base="xsd:decimal"> </xsd:restriction> </xsd:simpleType> </xsd:element> <xsd:element name="DocumEconomValidCost\_v2\_p3\_24"> <xsd:simpleType> <xsd:restriction base="xsd:decimal"> </xsd:restriction> </xsd:simpleType> </xsd:element> <xsd:element name="DocumEconomValidCost\_v2\_p3\_25"> <xsd:simpleType> <xsd:restriction base="xsd:decimal"> </xsd:restriction> </xsd:simpleType> </xsd:element> </xsd:sequence> </xsd:complexType> </xsd:element> <xsd:element name="DocumEconomValidCost\_v2\_p3\_3" type="xsd:boolean" /> <xsd:element name="DocumEconomValidCost\_v2\_p3\_4" type="xsd:boolean" /> <xsd:element name="DocumEconomValidCost\_v2\_p3\_5"><!-- Сведения о юридическом лице, с которым совершена анализируемая сделка --> <xsd:complexType>

<xsd:sequence> <xsd:element name="DocumEconomValidCost\_v2\_p3\_51" type="xsd:boolean" /> <xsd:element name="DocumEconomValidCost\_v2\_p3\_52"> <xsd:simpleType> <xsd:restriction base="xsd:decimal"> </xsd:restriction> </xsd:simpleType> </xsd:element> <xsd:element name="DocumEconomValidCost\_v2\_p3\_53"> <xsd:simpleType> <xsd:restriction base="xsd:decimal"> </xsd:restriction> </xsd:simpleType> </xsd:element> <xsd:element name="DocumEconomValidCost v2 p3 54"> <xsd:simpleType> <xsd:restriction base="xsd:decimal"> </xsd:restriction> </xsd:simpleType> </xsd:element> <xsd:element name="DocumEconomValidCost\_v2\_p3\_55"> <xsd:simpleType> <xsd:restriction base="xsd:decimal"> </xsd:restriction> </xsd:simpleType> </xsd:element> </xsd:sequence> </xsd:complexType> </xsd:element> <xsd:element name="DocumEconomValidCost\_v2\_p3\_6" type="xsd:boolean" /> <xsd:element name="DocumEconomValidCost\_v2\_p3\_7"><!-- Сведения о юридическом лице, с которым совершена анализируемая сделка --> <xsd:complexType> <xsd:sequence> <xsd:element name="DocumEconomValidCost\_v2\_p3\_71" type="xsd:boolean" /> <xsd:element name="DocumEconomValidCost\_v2\_p3\_72"> <xsd:simpleType> <xsd:restriction base="xsd:decimal"> </xsd:restriction> </xsd:simpleType> </xsd:element> <xsd:element name="DocumEconomValidCost v2 p3 73"> <xsd:simpleType> <xsd:restriction base="xsd:decimal"> </xsd:restriction> </xsd:simpleType>

</xsd:element> <xsd:element name="DocumEconomValidCost\_v2\_p3\_74"> <xsd:simpleType> <xsd:restriction base="xsd:decimal"> </xsd:restriction> </xsd:simpleType> </xsd:element> <xsd:element name="DocumEconomValidCost\_v2\_p3\_75"> <xsd:simpleType> <xsd:restriction base="xsd:decimal"> </xsd:restriction> </xsd:simpleType> </xsd:element> </xsd:sequence> </xsd:complexType> </xsd:element> <!--Раздел 4. Структура холдинга (группы компаний) --> <xsd:element name="DocumEconomValidCost\_v2\_p4\_10def" type="xsd:string" /> <xsd:element name="DocumEconomValidCost\_v2\_p4\_11f" type="xsd:string" /> <xsd:element name="DocumEconomValidCost\_v2\_p4\_12f" type="xsd:base64Binary" minOccurs="0" /> <xsd:element name="DocumEconomValidCost\_v2\_p4\_13f" type="xsd:boolean" default="false" minOccurs="0" /> <xsd:element name="DocumEconomValidCost\_v2\_p4\_2" type="xsd:string" /> <xsd:element name="DocumEconomValidCost\_v2\_p4\_3" type="xsd:string" /> <xsd:element name="DocumEconomValidCost\_v2\_p4\_4" type="xsd:string" /> <!--Раздел 5 --> <xsd:element name="DocumEconomValidCost\_v2\_p5\_1" type="xsd:string" /> <xsd:element name="DocumEconomValidCost\_v2\_p5\_2" type="xsd:string" /> <xsd:element name="DocumEconomValidCost\_v2\_p5\_3"> <xsd:simpleType> <xsd:restriction base="xsd:decimal"> </xsd:restriction> </xsd:simpleType> </xsd:element> <!--Раздел 6. Описание предмета анализируемой сделки -  $\rightarrow$ <xsd:element name="DocumEconomValidCost\_v2\_p6\_1"><!-- Сведения о товаре --> <xsd:complexType> <xsd:sequence> <xsd:element name="DocumEconomValidCost\_v2\_p6\_1\_ri" minOccurs="0" maxOccurs="unbounded"> <xsd:complexType> <xsd:sequence> <xsd:element name="DocumEconomValidCost\_v2\_p6\_11"

type="xsd:string" />

<xsd:element

name="DocumEconomValidCost\_v2\_p6\_12" type="xsd:string" /> <xsd:element name="DocumEconomValidCost\_v2\_p6\_131"> <xsd:simpleType> <xsd:restriction base="xsd:decimal"> <xsd:fractionDigits value="2" /> </xsd:restriction> </xsd:simpleType> </xsd:element> <xsd:element name="DocumEconomValidCost\_v2\_p6\_132" type="xsd:boolean" /> <xsd:element name="DocumEconomValidCost\_v2\_p6\_133" type="xsd:string" /> <xsd:element name="DocumEconomValidCost\_v2\_p6\_14" type="xsd:string" /> <xsd:element name="DocumEconomValidCost\_v2\_p6\_15"><!--Сведения о товаре --> <xsd:complexType> <xsd:sequence> <xsd:element name="DocumEconomValidCost\_v2\_p6\_15\_ri" minOccurs="0" maxOccurs="unbounded"> <xsd:complexType> <xsd:sequence> <xsd:element name="DocumEconomValidCost\_v2\_p6\_151" type="xsd:string" /> <xsd:element name="DocumEconomValidCost\_v2\_p6\_152"> <xsd:simpleType> <xsd:restriction base="xsd:decimal"> <xsd:fractionDigits value="2" /> </xsd:restriction>

</xsd:simpleType>

```
</xsd:element>
                 <xsd:element
                       name="DocumEconomValidCost_v2_p6_153">
                       <xsd:simpleType>
                             <xsd:restriction base="xsd:decimal">
                                    <xsd:fractionDigits value="2" />
                              </xsd:restriction>
                        </xsd:simpleType>
                 </xsd:element>
                 <xsd:element
                      name="DocumEconomValidCost_v2_p6_154" 
type="xsd:string" />
                 <xsd:element
                      name="DocumEconomValidCost_v2_p6_155" 
type="xsd:string" />
                 <xsd:element
                       name="DocumEconomValidCost v2 p6 156"
type="xsd:string" />
                 <xsd:element
                      name="DocumEconomValidCost_v2_p6_157" 
type="xsd:string" />
                 <xsd:element
                       name="DocumEconomValidCost_v2_p6_158" 
type="xsd:string" />
                 <xsd:element
                      name="DocumEconomValidCost_v2_p6_159" 
type="xsd:string" />
                 <xsd:element
                       name="DocumEconomValidCost_v2_p6_1510"
                       type="xsd:string" />
                 <xsd:element
                       name="DocumEconomValidCost_v2_p6_1511"
                       type="xsd:string" />
                 <xsd:element
```

```
<xsd:simpleType>
                              <xsd:restriction base="xsd:decimal">
                                    <xsd:fractionDigits value="2" />
                              </xsd:restriction>
                        </xsd:simpleType>
                  </xsd:element>
            </xsd:sequence>
      </xsd:complexType>
      </xsd:element>
      </xsd:sequence>
      </xsd:complexType>
                                                             </xsd:element>
                                                       </xsd:sequence>
                                                </xsd:complexType>
                                           </xsd:element>
                                    </xsd:sequence>
                              </xsd:complexType>
                        </xsd:element>
                        <xsd:element name="DocumEconomValidCost_v2_p6_2"><!--
Сведения о товаре -->
                              <xsd:complexType>
                                    <xsd:sequence>
                                          <xsd:element 
name="DocumEconomValidCost_v2_p6_2_ri"
                                                minOccurs="0" 
maxOccurs="unbounded">
                                                <xsd:complexType>
                                                       <xsd:sequence>
                                                             <xsd:element 
name="DocumEconomValidCost_v2_p6_21"
      type="xsd:string" />
                                                             <xsd:element 
name="DocumEconomValidCost_v2_p6_22"
      type="xsd:string" />
                                                             <xsd:element 
name="DocumEconomValidCost_v2_p6_23"
      type="xsd:string" />
                                                             <xsd:element 
name="DocumEconomValidCost_v2_p6_24"
      type="xsd:string" />
                                                             <xsd:element 
name="DocumEconomValidCost_v2_p6_251">
      <xsd:simpleType>
      <xsd:restriction base="xsd:decimal">
```

```
<xsd:fractionDigits value="2" />
```

```
</xsd:restriction>
      </xsd:simpleType>
                                                             </xsd:element>
                                                             <xsd:element 
name="DocumEconomValidCost_v2_p6_252"
      type="xsd:boolean" />
                                                             <xsd:element 
name="DocumEconomValidCost_v2_p6_253"
      type="xsd:string" />
                                                             <xsd:element 
name="DocumEconomValidCost_v2_p6_26"
      type="xsd:string" />
                                                      </xsd:sequence>
                                                </xsd:complexType>
                                          </xsd:element>
                                    </xsd:sequence>
                              </xsd:complexType>
                        </xsd:element>
                        <xsd:element name="DocumEconomValidCost_v2_p6_3"><!--
Сведения о товаре -->
                              <xsd:complexType>
                                    <xsd:sequence>
                                          <xsd:element 
name="DocumEconomValidCost v2 p6 3 ri"
                                                minOccurs="0" 
maxOccurs="unbounded">
                                                <xsd:complexType>
                                                      <xsd:sequence>
                                                            <xsd:element 
name="DocumEconomValidCost v2 p6 31"
      type="xsd:string" />
                                                            <xsd:element 
name="DocumEconomValidCost_v2_p6_32"
      type="xsd:string" />
                                                             <xsd:element 
name="DocumEconomValidCost_v2_p6_331">
      <xsd:simpleType>
      <xsd:restriction base="xsd:decimal">
      <xsd:fractionDigits value="2" />
      </xsd:restriction>
      </xsd:simpleType>
                                                             </xsd:element>
                                                             <xsd:element 
name="DocumEconomValidCost_v2_p6_332"
      type="xsd:boolean" />
                                                             <xsd:element 
name="DocumEconomValidCost_v2_p6_333"
      type="xsd:string" />
                                                       </xsd:sequence>
                                                 </xsd:complexType>
```
</xsd:element> </xsd:sequence> </xsd:complexType> </xsd:element> <xsd:element name="DocumEconomValidCost\_v2\_p6\_4"><!-- Сведения о товаре --> <xsd:complexType> <xsd:sequence> <xsd:element name="DocumEconomValidCost v2 p6 4 ri" minOccurs="0" maxOccurs="unbounded"> <xsd:complexType> <xsd:sequence> <xsd:element name="DocumEconomValidCost\_v2\_p6\_41" type="xsd:string" /> <xsd:element name="DocumEconomValidCost\_v2\_p6\_421"> <xsd:simpleType> <xsd:restriction base="xsd:decimal"> <xsd:fractionDigits value="2" /> </xsd:restriction> </xsd:simpleType> </xsd:element> <xsd:element name="DocumEconomValidCost\_v2\_p6\_422" type="xsd:boolean" /> <xsd:element name="DocumEconomValidCost\_v2\_p6\_423" type="xsd:string" /> </xsd:sequence> </xsd:complexType> </xsd:element> </xsd:sequence> </xsd:complexType> </xsd:element> <xsd:element name="DocumEconomValidCost\_v2\_p6\_5"><!-- Сведения о кредитах (займах)--> <xsd:complexType> <xsd:sequence> <xsd:element name="DocumEconomValidCost\_v2\_p6\_5\_ri" minOccurs="0" maxOccurs="unbounded"> <xsd:complexType> <xsd:sequence> <xsd:element name="DocumEconomValidCost\_v2\_p6\_511"> <xsd:simpleType> <xsd:restriction base="xsd:decimal"> <xsd:fractionDigits value="2" />

</xsd:restriction> </xsd:simpleType> </xsd:element> <xsd:element name="DocumEconomValidCost\_v2\_p6\_512" type="xsd:boolean" /> <xsd:element name="DocumEconomValidCost\_v2\_p6\_513" type="xsd:string" /> <xsd:element name="DocumEconomValidCost\_v2\_p6\_52" type="xsd:date" /> <xsd:element name="DocumEconomValidCost\_v2\_p6\_53"> <xsd:simpleType> <xsd:restriction base="xsd:decimal"> </xsd:restriction> </xsd:simpleType> </xsd:element> <xsd:element name="DocumEconomValidCost\_v2\_p6\_54" type="xsd:string" /> <xsd:element name="DocumEconomValidCost\_v2\_p6\_55" type="xsd:string" /> <xsd:element name="DocumEconomValidCost\_v2\_p6\_56" type="xsd:string" /> <xsd:element name="DocumEconomValidCost\_v2\_p6\_571" type="xsd:string" /> <xsd:element name="DocumEconomValidCost\_v2\_p6\_572" type="xsd:date" /> <xsd:element name="DocumEconomValidCost\_v2\_p6\_573" type="xsd:string" /> <xsd:element name="DocumEconomValidCost\_v2\_p6\_58" type="xsd:string" /> </xsd:sequence> </xsd:complexType> </xsd:element> </xsd:sequence> </xsd:complexType> </xsd:element> <xsd:element name="DocumEconomValidCost\_v2\_p6\_6"><!-- Сведения о ценных бумагах--> <xsd:complexType> <xsd:sequence>

<xsd:element name="DocumEconomValidCost v2 p6 6 ri" minOccurs="0" maxOccurs="unbounded"> <xsd:complexType> <xsd:sequence> <xsd:element name="DocumEconomValidCost v2 p6 61" type="xsd:string" /> <xsd:element name="DocumEconomValidCost\_v2\_p6\_62" type="xsd:string" /> <xsd:element name="DocumEconomValidCost\_v2\_p6\_63" type="xsd:string" /> <xsd:element name="DocumEconomValidCost\_v2\_p6\_641"> <xsd:simpleType> <xsd:restriction base="xsd:decimal"> <xsd:fractionDigits value="2" /> </xsd:restriction> </xsd:simpleType> </xsd:element> <xsd:element name="DocumEconomValidCost\_v2\_p6\_642" type="xsd:boolean" /> <xsd:element name="DocumEconomValidCost\_v2\_p6\_643" type="xsd:string" /> <xsd:element name="DocumEconomValidCost\_v2\_p6\_65" type="xsd:int"/> <xsd:element name="DocumEconomValidCost\_v2\_p6\_661"> <xsd:simpleType> <xsd:restriction base="xsd:decimal"> <xsd:fractionDigits value="2" /> </xsd:restriction> </xsd:simpleType> </xsd:element> <xsd:element name="DocumEconomValidCost\_v2\_p6\_662" type="xsd:boolean" /> <xsd:element name="DocumEconomValidCost\_v2\_p6\_663" type="xsd:string" />

<xsd:element

```
name="DocumEconomValidCost_v2_p6_671">
      <xsd:simpleType>
      <xsd:restriction base="xsd:decimal">
      <xsd:fractionDigits value="2" />
      </xsd:restriction>
      </xsd:simpleType>
                                                             </xsd:element>
                                                             <xsd:element 
name="DocumEconomValidCost_v2_p6_672"
      type="xsd:boolean" />
                                                             <xsd:element 
name="DocumEconomValidCost_v2_p6_673"
      type="xsd:string" />
                                                             <xsd:element 
name="DocumEconomValidCost_v2_p6_674">
                                                              <xsd:simpleType>
<xsd:restriction base="xsd:decimal">
</xsd:restriction>
                                                              </xsd:simpleType>
                                                        </xsd:element>
                                                        <xsd:element 
name="DocumEconomValidCost_v2_p6_681"
      type="xsd:string" />
                                                             <xsd:element 
name="DocumEconomValidCost_v2_p6_682"
      type="xsd:date" />
                                                             <xsd:element 
name="DocumEconomValidCost_v2_p6_683"
      type="xsd:string" />
                                                       </xsd:sequence>
                                                 </xsd:complexType>
                                          </xsd:element>
                                    </xsd:sequence>
                              </xsd:complexType>
                        </xsd:element>
                        <xsd:element name="DocumEconomValidCost_v2_p6_7"><!--
Сведения о валютно-обменных операциях-->
                              <xsd:complexType>
                                    <xsd:sequence>
                                           <xsd:element 
name="DocumEconomValidCost_v2_p6_7_ri"
                                                 minOccurs="0" 
maxOccurs="unbounded">
                                                 <xsd:complexType>
                                                       <xsd:sequence>
                                                            <xsd:element 
name="DocumEconomValidCost_v2_p6_71"
      type="xsd:string" />
                                                             <xsd:element
```
name="DocumEconomValidCost\_v2\_p6\_72"

type="xsd:date" /> name="DocumEconomValidCost\_v2\_p6\_73" type="xsd:date" /> name="DocumEconomValidCost\_v2\_p6\_74" type="xsd:string" /> name="DocumEconomValidCost\_v2\_p6\_75" type="xsd:string" /> name="DocumEconomValidCost\_v2\_p6\_76" type="xsd:string" /> name="DocumEconomValidCost\_v2\_p6\_771"> <xsd:restriction base="xsd:decimal"> </xsd:restriction>

name="DocumEconomValidCost\_v2\_p6\_772">

<xsd:restriction base="xsd:decimal"> </xsd:restriction>

name="DocumEconomValidCost\_v2\_p6\_78">

<xsd:restriction base="xsd:decimal"> </xsd:restriction>

name="DocumEconomValidCost\_v2\_p6\_79">

<xsd:restriction base="xsd:decimal"> </xsd:restriction>

name="DocumEconomValidCost\_v2\_p6\_7101"> <xsd:simpleType> <xsd:restriction base="xsd:decimal"> <xsd:fractionDigits value="2" />

<xsd:element

<xsd:element

<xsd:element

<xsd:element

<xsd:element

<xsd:simpleType>

 </xsd:simpleType> </xsd:element> <xsd:element

<xsd:simpleType>

 </xsd:simpleType> </xsd:element> <xsd:element

<xsd:simpleType>

 </xsd:simpleType> </xsd:element> <xsd:element

<xsd:simpleType>

 </xsd:simpleType> </xsd:element>

<xsd:element

</xsd:restriction> </xsd:simpleType> </xsd:element> <xsd:element name="DocumEconomValidCost\_v2\_p6\_7102" type="xsd:boolean" /> <xsd:element name="DocumEconomValidCost\_v2\_p6\_7103" type="xsd:string" /> <xsd:element name="DocumEconomValidCost\_v2\_p6\_7111"> <xsd:simpleType> <xsd:restriction base="xsd:decimal"> <xsd:fractionDigits value="2" /> </xsd:restriction> </xsd:simpleType> </xsd:element> <xsd:element name="DocumEconomValidCost\_v2\_p6\_7112" type="xsd:boolean" /> <xsd:element name="DocumEconomValidCost\_v2\_p6\_7113" type="xsd:string" /> </xsd:sequence> </xsd:complexType> </xsd:element> </xsd:sequence> </xsd:complexType> </xsd:element> <xsd:element name="DocumEconomValidCost\_v2\_p6\_8"><!-- Сведения о драгоценных металлах--> <xsd:complexType> <xsd:sequence> <xsd:element name="DocumEconomValidCost\_v2\_p6\_8\_ri" minOccurs="0" maxOccurs="unbounded"> <xsd:complexType> <xsd:sequence> <xsd:element name="DocumEconomValidCost\_v2\_p6\_811" type="xsd:string" /> <xsd:element name="DocumEconomValidCost\_v2\_p6\_812" type="xsd:string" /> <xsd:element name="DocumEconomValidCost\_v2\_p6\_813" type="xsd:string" /> <xsd:element name="DocumEconomValidCost\_v2\_p6\_814">

<xsd:simpleType>

<xsd:restriction base="xsd:decimal"> </xsd:restriction>

name="DocumEconomValidCost\_v2\_p6\_815">

<xsd:restriction base="xsd:decimal"> </xsd:restriction>

name="DocumEconomValidCost\_v2\_p6\_82"

type="xsd:int" />

name="DocumEconomValidCost\_v2\_p6\_831">

<xsd:simpleType>

<xsd:restriction base="xsd:decimal">

<xsd:fractionDigits value="2" />

</xsd:restriction>

</xsd:simpleType>

name="DocumEconomValidCost\_v2\_p6\_832"

type="xsd:boolean" />

name="DocumEconomValidCost\_v2\_p6\_833"

type="xsd:string" />

name="DocumEconomValidCost\_v2\_p6\_84">

<xsd:restriction base="xsd:decimal">

</xsd:restriction>

name="DocumEconomValidCost\_v2\_p6\_851">

<xsd:simpleType> <xsd:restriction base="xsd:decimal"> <xsd:fractionDigits value="2" /> </xsd:restriction> </xsd:simpleType>

 </xsd:simpleType> </xsd:element> <xsd:element

<xsd:simpleType>

 </xsd:simpleType> </xsd:element> <xsd:element

<xsd:element

</xsd:element> <xsd:element

<xsd:element

<xsd:element

<xsd:simpleType>

 </xsd:simpleType> </xsd:element> <xsd:element

</xsd:element>

<xsd:element name="DocumEconomValidCost\_v2\_p6\_852" type="xsd:boolean" /> <xsd:element name="DocumEconomValidCost\_v2\_p6\_853" type="xsd:string" /> <xsd:element name="DocumEconomValidCost\_v2\_p6\_861" type="xsd:string" /> <xsd:element name="DocumEconomValidCost\_v2\_p6\_862"> <xsd:simpleType> <xsd:restriction base="xsd:decimal"> </xsd:restriction> </xsd:simpleType> </xsd:element> <xsd:element name="DocumEconomValidCost\_v2\_p6\_863" type="xsd:string" /> </xsd:sequence> </xsd:complexType> </xsd:element> </xsd:sequence> </xsd:complexType> </xsd:element> <!--Раздел 7. Описание деятельности сторон анализируемой сделки --> <xsd:element name="DocumEconomValidCost\_v2\_p7\_1" minOccurs="0"><!--Сведения о товаре --> <xsd:complexType> <xsd:sequence> <xsd:element name="DocumEconomValidCost\_v2\_p7\_11p" type="xsd:boolean" /> <xsd:element name="DocumEconomValidCost\_v2\_p7\_11s" type="xsd:boolean" /> <xsd:element name="DocumEconomValidCost\_v2\_p7\_11o" type="xsd:boolean" /> <xsd:element name="DocumEconomValidCost\_v2\_p7\_12p" type="xsd:boolean" /> <xsd:element name="DocumEconomValidCost\_v2\_p7\_12s" type="xsd:boolean" /> <xsd:element name="DocumEconomValidCost\_v2\_p7\_12o" type="xsd:boolean" /> <xsd:element name="DocumEconomValidCost\_v2\_p7\_13p" type="xsd:string" /> <xsd:element name="DocumEconomValidCost v2 p7 13s" type="xsd:string" /> <xsd:element name="DocumEconomValidCost\_v2\_p7\_13o" type="xsd:string" />

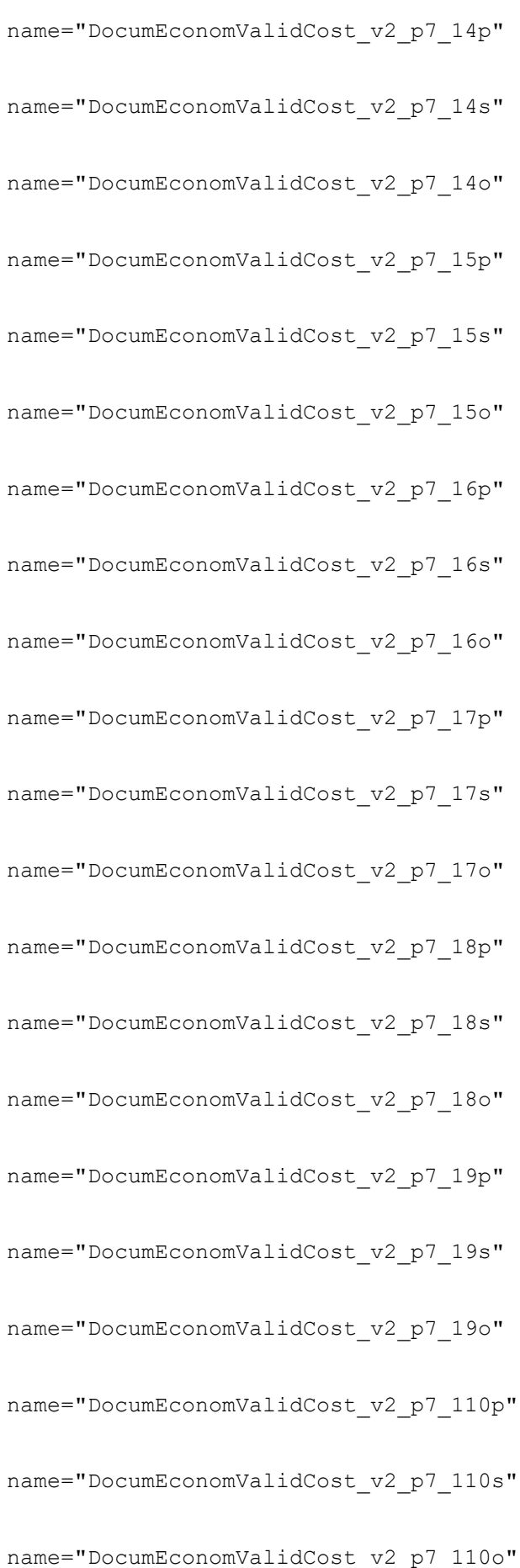

type="xsd:boolean" />

<xsd:element

type="xsd:boolean" /> <xsd:element

type="xsd:boolean" /> <xsd:element

type="xsd:boolean" /> <xsd:element

type="xsd:boolean" /> <xsd:element

type="xsd:boolean" /> <xsd:element

type="xsd:boolean" /> <xsd:element

type="xsd:boolean" /> <xsd:element

type="xsd:boolean" /> <xsd:element

type="xsd:boolean" /> <xsd:element

type="xsd:boolean" /> <xsd:element

type="xsd:boolean" /> <xsd:element

type="xsd:boolean" /> <xsd:element

type="xsd:boolean" /> <xsd:element

type="xsd:boolean" /> <xsd:element

type="xsd:boolean" /> <xsd:element

type="xsd:boolean" /> <xsd:element

type="xsd:boolean" /> <xsd:element

type="xsd:boolean" /> <xsd:element

type="xsd:boolean" /> <xsd:element

type="xsd:boolean" />

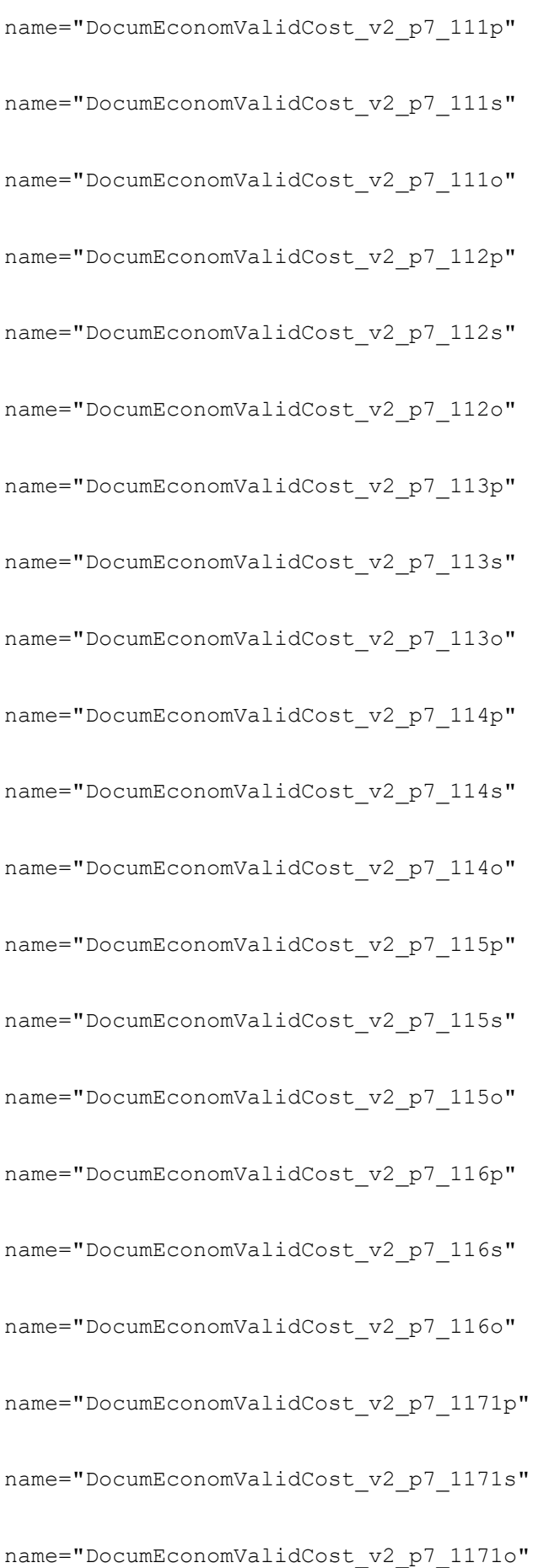

<xsd:element

type="xsd:boolean" /> <xsd:element

type="xsd:boolean" /> <xsd:element

type="xsd:boolean" /> <xsd:element

type="xsd:boolean" /> <xsd:element

type="xsd:boolean" /> <xsd:element

type="xsd:boolean" /> <xsd:element

type="xsd:boolean" /> <xsd:element

type="xsd:boolean" /> <xsd:element

type="xsd:boolean" /> <xsd:element

type="xsd:boolean" /> <xsd:element

type="xsd:boolean" /> <xsd:element

type="xsd:boolean" /> <xsd:element

type="xsd:boolean" /> <xsd:element

type="xsd:boolean" /> <xsd:element

type="xsd:boolean" /> <xsd:element

type="xsd:boolean" /> <xsd:element

type="xsd:boolean" /> <xsd:element

type="xsd:boolean" /> <xsd:element

type="xsd:boolean" /> <xsd:element

type="xsd:boolean" /> <xsd:element

type="xsd:boolean" />

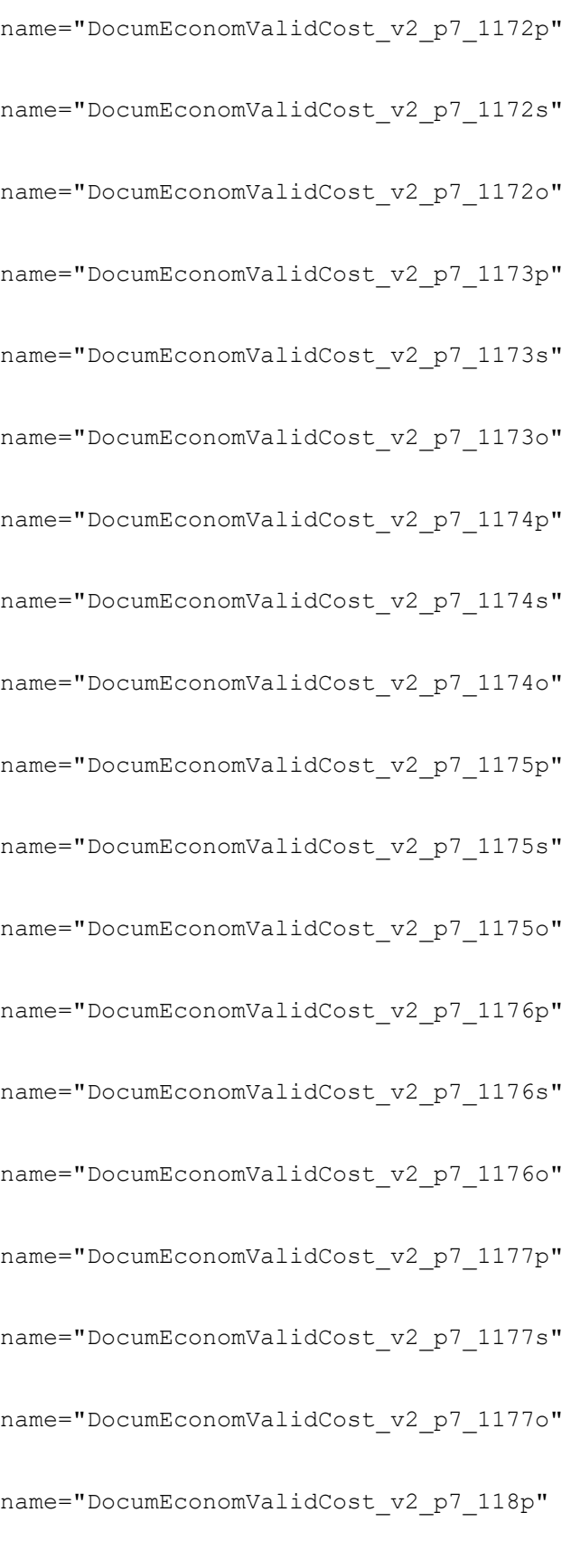

name="DocumEconomValidCost\_v2\_p7\_118s"

name="DocumEconomValidCost\_v2\_p7\_118o"

<xsd:element

type="xsd:boolean" /> <xsd:element

type="xsd:boolean" /> <xsd:element

type="xsd:boolean" /> <xsd:element

type="xsd:boolean" /> <xsd:element

type="xsd:boolean" /> <xsd:element

type="xsd:boolean" /> <xsd:element

type="xsd:boolean" /> <xsd:element

type="xsd:boolean" /> <xsd:element

type="xsd:boolean" /> <xsd:element

type="xsd:boolean" /> <xsd:element

type="xsd:boolean" /> <xsd:element

type="xsd:boolean" /> <xsd:element

type="xsd:boolean" /> <xsd:element

type="xsd:boolean" /> <xsd:element

type="xsd:boolean" /> <xsd:element

type="xsd:boolean" /> <xsd:element

type="xsd:boolean" /> <xsd:element

type="xsd:boolean" /> <xsd:element

type="xsd:boolean" /> <xsd:element

type="xsd:boolean" /> <xsd:element

type="xsd:boolean" />

<xsd:element name="DocumEconomValidCost\_v2\_p7\_119p" type="xsd:string" /> <xsd:element name="DocumEconomValidCost\_v2\_p7\_119s" type="xsd:string" /> <xsd:element name="DocumEconomValidCost\_v2\_p7\_119o" type="xsd:string" /> </xsd:sequence> </xsd:complexType> </xsd:element> <xsd:element name="DocumEconomValidCost\_v2\_p7\_2" minOccurs="0"><!--Сведения о товаре --> <xsd:complexType> <xsd:sequence> <xsd:element name="DocumEconomValidCost\_v2\_p7\_21p" type="xsd:boolean" /> <xsd:element name="DocumEconomValidCost\_v2\_p7\_21s" type="xsd:boolean" /> <xsd:element name="DocumEconomValidCost\_v2\_p7\_21o" type="xsd:boolean" /> <xsd:element name="DocumEconomValidCost\_v2\_p7\_22p" type="xsd:boolean" /> <xsd:element name="DocumEconomValidCost\_v2\_p7\_22s" type="xsd:boolean" /> <xsd:element name="DocumEconomValidCost\_v2\_p7\_22o" type="xsd:boolean" /> <xsd:element name="DocumEconomValidCost\_v2\_p7\_23p" type="xsd:boolean" /> <xsd:element name="DocumEconomValidCost\_v2\_p7\_23s" type="xsd:boolean" /> <xsd:element name="DocumEconomValidCost\_v2\_p7\_23o" type="xsd:boolean" /> <xsd:element name="DocumEconomValidCost\_v2\_p7\_24p" type="xsd:boolean" /> <xsd:element name="DocumEconomValidCost\_v2\_p7\_24s" type="xsd:boolean" /> <xsd:element name="DocumEconomValidCost\_v2\_p7\_24o" type="xsd:boolean" /> <xsd:element name="DocumEconomValidCost\_v2\_p7\_25" type="xsd:string" /> </xsd:sequence> </xsd:complexType> </xsd:element> <xsd:element name="DocumEconomValidCost\_v2\_p7\_3" minOccurs="0"><!--Сведения о товаре --> <xsd:complexType> <xsd:sequence>

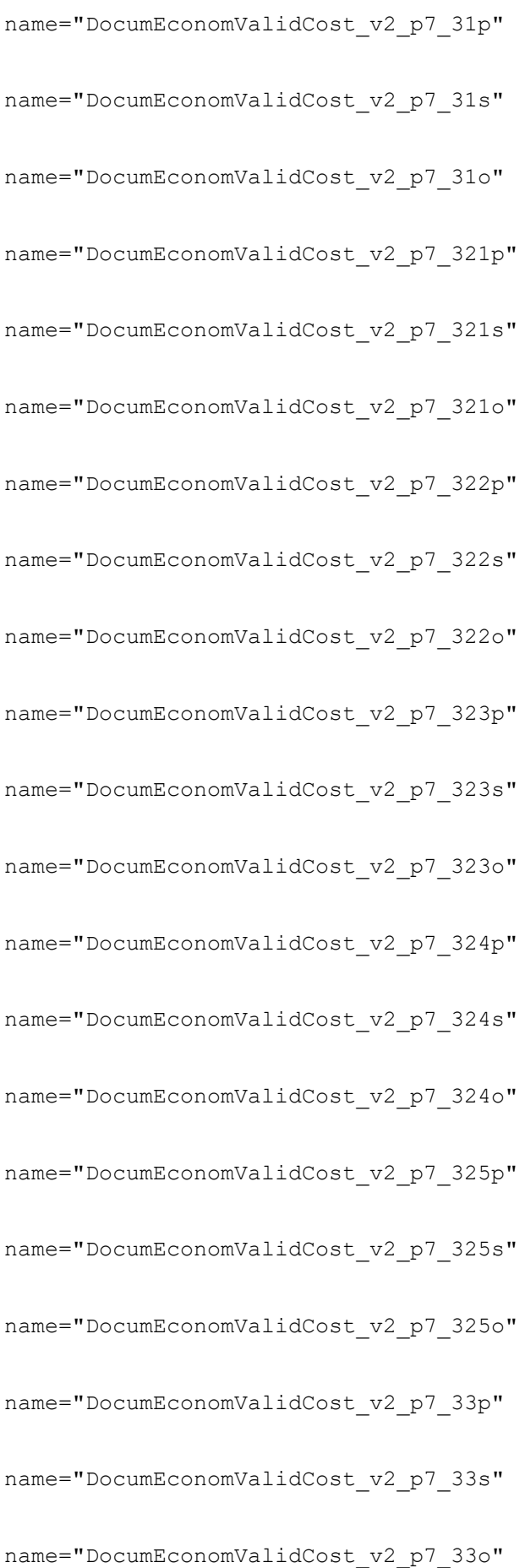

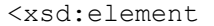

type="xsd:boolean" /> <xsd:element

type="xsd:boolean" /> <xsd:element

type="xsd:boolean" /> <xsd:element

type="xsd:boolean" /> <xsd:element

type="xsd:boolean" /> <xsd:element

type="xsd:boolean" /> <xsd:element

type="xsd:boolean" /> <xsd:element

type="xsd:boolean" /> <xsd:element

type="xsd:boolean" /> <xsd:element

type="xsd:boolean" /> <xsd:element

type="xsd:boolean" /> <xsd:element

type="xsd:boolean" /> <xsd:element

type="xsd:boolean" /> <xsd:element

type="xsd:boolean" /> <xsd:element

type="xsd:boolean" /> <xsd:element

type="xsd:boolean" /> <xsd:element

type="xsd:boolean" /> <xsd:element

type="xsd:boolean" /> <xsd:element

type="xsd:boolean" /> <xsd:element

type="xsd:boolean" /> <xsd:element

type="xsd:boolean" />

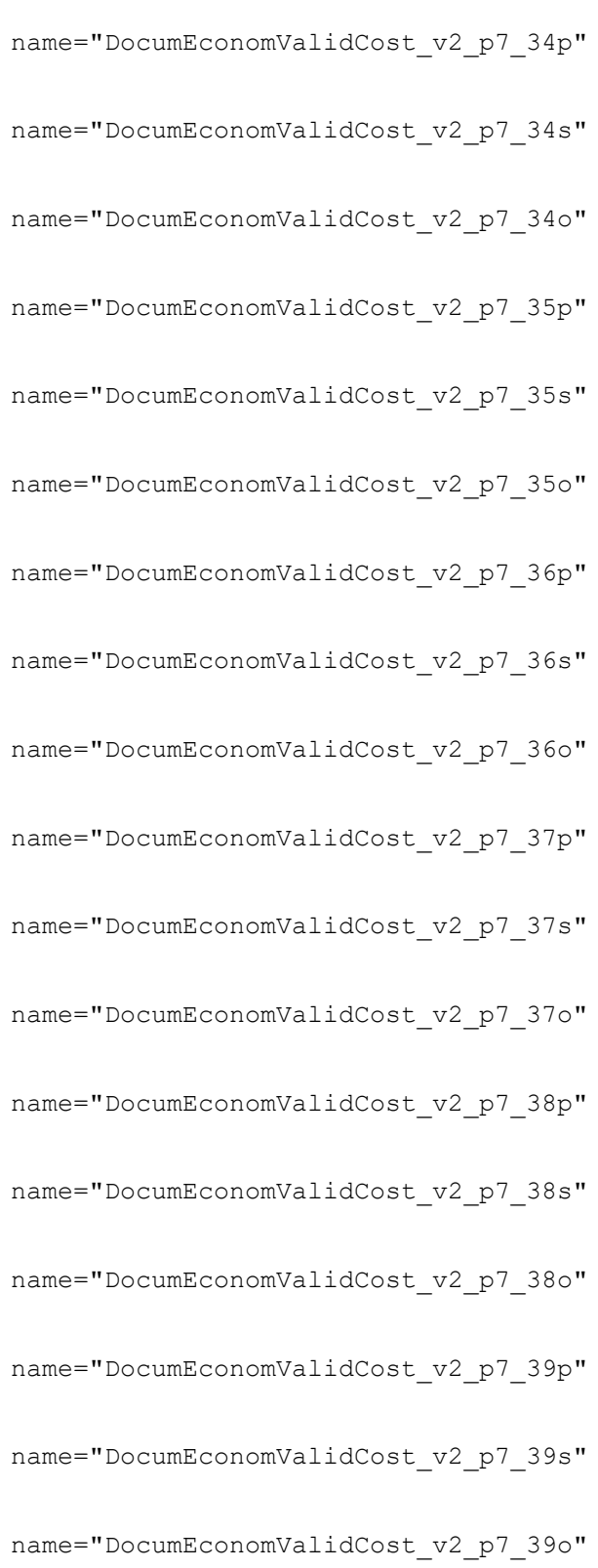

<xsd:element

type="xsd:boolean" /> <xsd:element

type="xsd:boolean" /> <xsd:element

type="xsd:boolean" /> <xsd:element

type="xsd:boolean" /> <xsd:element

type="xsd:boolean" /> <xsd:element

type="xsd:boolean" /> <xsd:element

type="xsd:boolean" /> <xsd:element

type="xsd:boolean" /> <xsd:element

type="xsd:boolean" /> <xsd:element

type="xsd:boolean" /> <xsd:element

type="xsd:boolean" /> <xsd:element

type="xsd:boolean" /> <xsd:element

type="xsd:boolean" /> <xsd:element

type="xsd:boolean" /> <xsd:element

type="xsd:boolean" /> <xsd:element

type="xsd:string" /> <xsd:element

type="xsd:string" /> <xsd:element

type="xsd:string" />

</xsd:sequence> </xsd:complexType> </xsd:element> <xsd:element name="DocumEconomValidCost\_v2\_p7\_4p" type="xsd:int" /> <xsd:element name="DocumEconomValidCost\_v2\_p7\_4s" type="xsd:int" /> <xsd:element name="DocumEconomValidCost\_v2\_p7\_4o" type="xsd:int" />

```
<xsd:element name="DocumEconomValidCost_v2_p7_5p"
                              type="xsd:string" />
                        <xsd:element name="DocumEconomValidCost_v2_p7_5s"
                              type="xsd:string" />
                        <xsd:element name="DocumEconomValidCost_v2_p7_5o"
                              type="xsd:string" />
                        <!-- Раздел 8 -->
                        <xsd:element name="DocumEconomValidCost_v2_p8_1"
                              type="xsd:string" />
                        <xsd:element name="DocumEconomValidCost_v2_p8_2"
                              type="xsd:string" />
                        <!-- Раздел 9. Сведения о доходах и расходах по 
анализируемой сделке 
                              (группе однородных сделок) -->
                        <xsd:element name="DocumEconomValidCost_v2_p9_1">
                              <xsd:simpleType>
                                    <xsd:restriction base="xsd:decimal">
                                          <xsd:fractionDigits value="2" />
                                    </xsd:restriction>
                              </xsd:simpleType>
                        </xsd:element>
                        <xsd:element name="DocumEconomValidCost_v2_p9_2">
                              <xsd:simpleType>
                                    <xsd:restriction base="xsd:decimal">
                                          <xsd:fractionDigits value="2" />
                                    </xsd:restriction>
                              </xsd:simpleType>
                        </xsd:element>
                        <xsd:element name="DocumEconomValidCost_v2_p9_3">
                              <xsd:simpleType>
                                    <xsd:restriction base="xsd:decimal">
                                          <xsd:fractionDigits value="2" />
                                    </xsd:restriction>
                              </xsd:simpleType>
                        </xsd:element>
                        <xsd:element name="DocumEconomValidCost_v2_p9_4">
                              <xsd:simpleType>
                                    <xsd:restriction base="xsd:decimal">
                                          <xsd:fractionDigits value="2" />
                                    </xsd:restriction>
                              </xsd:simpleType>
                        </xsd:element>
                        <xsd:element name="DocumEconomValidCost_v2_p9_5"
                              minOccurs="0"><!--Сведения о товаре -->
                              <xsd:complexType>
                                    <xsd:sequence>
                                          <xsd:element 
name="DocumEconomValidCost_v2_p9_511">
                                                <xsd:simpleType>
                                                      <xsd:restriction 
base="xsd:decimal">
      <xsd:fractionDigits value="2" />
                                                      </xsd:restriction>
                                                </xsd:simpleType>
                                          </xsd:element>
                                          <xsd:element 
name="DocumEconomValidCost_v2_p9_512"
                                                type="xsd:boolean" />
                                          <xsd:element 
name="DocumEconomValidCost_v2_p9_513"
                                                type="xsd:string" />
                                          <xsd:element 
name="DocumEconomValidCost_v2_p9_521">
```
<xsd:restriction base="xsd:decimal"> <xsd:fractionDigits value="2" /> </xsd:restriction> </xsd:simpleType> </xsd:element> <xsd:element name="DocumEconomValidCost\_v2\_p9\_522" type="xsd:boolean" /> <xsd:element name="DocumEconomValidCost\_v2\_p9\_523" type="xsd:string" /> <xsd:element name="DocumEconomValidCost\_v2\_p9\_531"> <xsd:simpleType> <xsd:restriction base="xsd:decimal"> <xsd:fractionDigits value="2" /> </xsd:restriction> </xsd:simpleType> </xsd:element> <xsd:element name="DocumEconomValidCost v2 p9 532" type="xsd:boolean" /> <xsd:element name="DocumEconomValidCost v2 p9 533" type="xsd:string" /> <xsd:element name="DocumEconomValidCost\_v2\_p9\_541"> <xsd:simpleType> <xsd:restriction base="xsd:decimal"> <xsd:fractionDigits value="2" /> </xsd:restriction> </xsd:simpleType> </xsd:element> <xsd:element name="DocumEconomValidCost\_v2\_p9\_542" type="xsd:boolean" /> <xsd:element name="DocumEconomValidCost v2 p9 543" type="xsd:string" /> <xsd:element name="DocumEconomValidCost\_v2\_p9\_551"> <xsd:simpleType> <xsd:restriction base="xsd:decimal"> <xsd:fractionDigits value="2" /> </xsd:restriction> </xsd:simpleType> </xsd:element> <xsd:element name="DocumEconomValidCost\_v2\_p9\_552" type="xsd:boolean" /> <xsd:element name="DocumEconomValidCost\_v2\_p9\_553"

type="xsd:string" /> <xsd:element name="DocumEconomValidCost\_v2\_p9\_561">

<xsd:simpleType>

<xsd:simpleType> <xsd:restriction base="xsd:decimal"> <xsd:fractionDigits value="2" /> </xsd:restriction> </xsd:simpleType> </xsd:element> <xsd:element name="DocumEconomValidCost\_v2\_p9\_562" type="xsd:boolean" /> <xsd:element name="DocumEconomValidCost\_v2\_p9\_563" type="xsd:string" /> <xsd:element name="DocumEconomValidCost\_v2\_p9\_57"> <xsd:simpleType> <xsd:restriction base="xsd:decimal"> </xsd:restriction> </xsd:simpleType> </xsd:element> </xsd:sequence> </xsd:complexType> </xsd:element> <xsd:element name="DocumEconomValidCost\_v2\_p9\_6" type="xsd:string" /> <!-- Раздел 10. Сведения о ценах на идентичные (при их отсутствии – однородные) товары (работы, услуги), имущественные права или о рентабельности иных организаций, осуществивших сопоставимые сделки (при наличии)  $--&>$ <xsd:element name="DocumEconomValidCost\_v2\_p10\_1" type="xsd:string" /> <!-- Раздел 11. Подходы плательщика к определению цены сделки --> <xsd:element name="DocumEconomValidCost\_v2\_p11\_1" type="xsd:string" /> <xsd:element name="DocumEconomValidCost\_v2\_p11\_2" type="xsd:string" /> <xsd:element name="DocumEconomValidCost\_v2\_p11\_3" type="xsd:string" /> <xsd:element name="DocumEconomValidCost\_v2\_p11\_4" type="xsd:string" /> <!-- Раздел 12. Сведения о произведенной плательщиком корректировке налоговой базы налога на прибыль и сумме такой корректировки (при ее корректировке) --> <xsd:element name="DocumEconomValidCost\_v2\_p12\_1"> <xsd:simpleType> <xsd:restriction base="xsd:decimal"> <xsd:fractionDigits value="2" /> </xsd:restriction> </xsd:simpleType> </xsd:element> <xsd:element name="DocumEconomValidCost\_v2\_p12\_2"> <xsd:simpleType> <xsd:restriction base="xsd:decimal"> <xsd:fractionDigits value="2" /> </xsd:restriction> </xsd:simpleType> </xsd:element> <xsd:element name="DocumEconomValidCost\_v2\_f13">

```
<xsd:complexType>
                                    <xsd:sequence>
                                          <xsd:element 
name="DocumEconomValidCost_v2_f13_ri"
                                                minOccurs="0" 
maxOccurs="unbounded">
                                                <xsd:complexType>
                                                      <xsd:sequence>
                                                            <xsd:element
      name="DocumEconomValidCost v2 f13 ric0" type="xsd:int"
                                                                  minOccurs="0" 
/>
                                                            <xsd:element
      name="DocumEconomValidCost_v2_f13_ric1" type="xsd:string"
                                                                  minOccurs="0" 
/>
                                                            <xsd:element
      name="DocumEconomValidCost_v2_f13_ric2"
      type="xsd:base64Binary" minOccurs="0" />
                                                            <xsd:element
      name="DocumEconomValidCost_v2_f13_ric3_is_zipped"
      type="xsd:boolean" default="false" minOccurs="0" />
                                                      </xsd:sequence>
                                                </xsd:complexType>
                                          </xsd:element>
                                    </xsd:sequence>
                              </xsd:complexType>
                        </xsd:element>
                        <xsd:element name="DocumEconomValidCost_v2_f0014"
                              type="xsd:boolean" />
                        <xsd:element name="after31_01_2022"
                              type="tns:after31_01<sup>-2022"</sup> />
                        <xsd:element name="isAfter31_01_2022" 
type="xsd:boolean"
                              fixed="true" />
                  </xsd:sequence>
                  <xsd:attribute name="version" type="xsd:int" fixed="2" />
                  <xsd:attribute name="type" type="xsd:string"
                        fixed="DOCUMECONOMVALIDCOST" />
                  <xsd:attribute name="UNP" type="xsd:string" />
                  <xsd:attribute name="period" type="xsd:int" />
                  <xsd:attribute name="term_type" type="xsd:int" />
                  <xsd:attribute name="year" type="xsd:int" />
                  <xsd:attribute name="kodIMNS" type="xsd:string" />
                  <xsd:attribute name="currencyCode" type="xsd:string" />
                  <xsd:attribute name="currencyValuesDisplayFormat"
                        type="xsd:string" />
            </xsd:complexType>
      </xsd:element>
      <!--after 31_01_2022 -->
      <xsd:complexType name="after31_01_2022">
            <xsd:sequence>
                  <xsd:element name="section9" type="tns:section9" />
                  <xsd:element name="section10" type="tns:section10" />
                  <xsd:element name="section11" type="xsd:string" />
```

```
<xsd:element name="section12" type="tns:section12" />
           <xsd:element name="section13TaxBaseBeforeAdjustment"
                 type="xsd:decimal" />
           <xsd:element name="section13TaxBaseAfterAdjustment"
                 type="xsd:decimal" />
     </xsd:sequence>
</xsd:complexType>
<xsd:complexType name="section9">
     <xsd:sequence>
           <xsd:element name="section9.2"
                 type="tns:informationAboutIncomeAndExpenses" />
           <xsd:element name="section9.3"
                 type="tns:informationAboutIncomeAndExpenses" />
           <xsd:element name="section9.4"
                 type="tns:informationAboutIncomeAndExpenses" />
           <xsd:element name="section9.5"
                 type="tns:informationAboutIncomeAndExpenses" />
           <xsd:element name="section9.6.1" type="tns:cost" />
           <xsd:element name="section9.6.2" type="tns:cost" />
           <xsd:element name="section9.6.3" type="tns:cost" />
           <xsd:element name="section9.6.4" type="tns:cost" />
           <xsd:element name="section9.6.5" type="tns:cost" />
           <xsd:element name="section9.6.6" type="tns:cost" />
           <xsd:element name="section9.6.7" type="xsd:decimal" />
           <xsd:element name="section9.7" type="xsd:string" />
     </xsd:sequence>
</xsd:complexType>
<xsd:complexType name="section10">
     <xsd:sequence>
           <xsd:element name="section10.1Discount"
                 type="xsd:boolean" />
           <xsd:element name="section10.1Bonus" type="xsd:boolean" />
           <xsd:element name="section10.1Surcharges"
                 type="xsd:boolean" />
           <xsd:element name="section10.2Discount"
                 type="xsd:boolean" />
           <xsd:element name="section10.2Bonus" type="xsd:boolean" />
           <xsd:element name="section10.2Surcharges"
                 type="xsd:boolean" />
           <xsd:element name="section10.3" type="tns:cost" />
           <xsd:element name="section10.3Precent" type="xsd:decimal" />
           <xsd:element name="section10.4" type="xsd:string" />
     </xsd:sequence>
</xsd:complexType>
<xsd:complexType name="section12">
     <xsd:sequence>
           <xsd:element name="section12.1" type="xsd:string" />
           <xsd:element name="section12.2" type="xsd:string" />
           <xsd:element name="section12.3" type="xsd:string" />
           <xsd:element name="section12.4" type="xsd:string" />
     </xsd:sequence>
</xsd:complexType>
<xsd:complexType
     name="informationAboutIncomeAndExpenses">
     <xsd:sequence>
           <xsd:element name="payerSum" type="xsd:decimal" />
           <xsd:element name="cost" type="tns:cost" />
     </xsd:sequence>
</xsd:complexType>
```

```
<xsd:complexType name="cost">
            <xsd:sequence>
                  <xsd:element name="cost" type="xsd:decimal" />
                  <xsd:element name="ruble" type="xsd:boolean">
                        <xsd:annotation>
                              <xsd:documentation>бел. pvб</xsd:documentation>
                        </xsd:annotation>
                  </xsd:element>
                  <xsd:element name="foreignCurrency" type="xsd:string">
                        <xsd:annotation>
                              <xsd:documentation>иностранная
валюта</xsd:documentation>
                        </xsd:annotation>
                  </xsd:element>
            </xsd:sequence>
      </xsd:complexType>
</xsd:schema>
<!-- DocumEconomValidCost_v2_f000 = Наименование организации
DocumEconomValidCost_v2_f001 
     = Вид экономической деятельности DocumEconomValidCost v2 f002 =
Организационно-правовая 
     форма DocumEconomValidCost_v2_f003 = Орган управления 
DocumEconomValidCost_v2_f004 
     = Единица измерения DocumEconomValidCost v2 f005 = Адрес
DocumEconomValidCost_v2_f006 
     DocumEconomValidCost_v2_f006_s1 = ОКЭД1 DocumEconomValidCost_v2_f006_s2 
= 
     ОКЭД2 DocumEconomValidCost_v2_f006_s3 = ОКЭД3 
DocumEconomValidCost_v2_f007 
     DocumEconomValidCost_v2_f007_s1 = руководитель
DocumEconomValidCost_v2_f007_s2 
     = бухгалтер DocumEconomValidCost v2 f008 = Должностное лицо инспекции
DocumEconomValidCost_v2_f009 
     DocumEconomValidCost_v2_f009_s1 = Наименование района
DocumEconomValidCost_v2_f009_s2 
     = Управление(отдел) по работе с плательщиками <-Раздел 1 Сведения об 
анализируемой 
     сделке-> DocumEconomValidCost v2 p1 1 = Документ (документы), в котором
определена 
     цена анализируемой сделки (группы однородных сделок) 
DocumEconomValidCost_v2_p1_11 
     = Номер договора DocumEconomValidCost_v2_p1_12 = Дата договора 
DocumEconomValidCost_v2_p1_13 
     = Номер группы договоров по однородным сделкам 
DocumEconomValidCost_v2_p1_14 
     = Дата группы договоров по однородным сделкам 
DocumEconomValidCost_v2_p1_15 
     = Номер дополнения к договору DocumEconomValidCost v2 p1 16 = Дата
дополнения 
     к договору DocumEconomValidCost v2 p1 17 = Номер спецификации
DocumEconomValidCost_v2_p1_18 
     = Дата спецификации DocumEconomValidCost v2 p1 101 = Наименование
документа 
     Другое: DocumEconomValidCost_v2_p1_102 = Номер документа Другое: 
DocumEconomValidCost_v2_p1_103 
     = Дата документа Другое: DocumEconomValidCost v2 p1 2 = Наличие Группа
однородных 
     сделок DocumEconomValidCost_v2_p1_3 = Вид сделки (группы однородных 
Cпелок)
     DocumEconomValidCost_v2_p1_31 = Реализация товара 
DocumEconomValidCost_v2_p1_32 
     = Реализация работ(услуг) DocumEconomValidCost v2 p1 33 = Реализация
имущественных
```
прав DocumEconomValidCost\_v2\_p1\_34 = Предоставление в пользование имущества DocumEconomValidCost\_v2\_p1\_35 = Приобретение товара DocumEconomValidCost\_v2\_p1\_36 = Приобретение работ (услуг) DocumEconomValidCost v2 p1 37 = Приобретение имущественных прав DocumEconomValidCost v2 p1  $38 =$  Получение в пользование имущества DocumEconomValidCost v2 p1  $4 =$  Цель приобретения товара(работы, услуги), имущественных прав DocumEconomValidCost v2 p1 41 = Конечное потребление DocumEconomValidCost\_v2\_p1\_42 = Перепродажа DocumEconomValidCost\_v2\_p1\_43 = Использование в производстве DocumEconomValidCost v2 p1 44 1 = Иное: DocumEconomValidCost\_v2\_p1\_5 = Количество участников сделки (группы однородных сделок) DocumEconomValidCost\_v2\_p1\_6 = Условия осуществления платежей DocumEconomValidCost v2 p1 61 1 = Наличие предоплаты DocumEconomValidCost v2 p1 61  $2 =$  Сумма предоплаты DocumEconomValidCost\_v2\_p1\_62\_1 = Последующая оплата(отсрочка) DocumEconomValidCost v2 p1 62 2 = Дата Последующая оплата(отсрочка) DocumEconomValidCost\_v2\_p1\_63\_1 = Рассрочка DocumEconomValidCost\_v2\_p1\_63\_2 = Дата Рассрочка DocumEconomValidCost v2 p1 64 1 = Иные особенности осуществления платежей <-Раздел 2.Сведения о контрагенте плательщика по анализируемой сделке-> DocumEconomValidCost  $v2$  p2 1 = Сведения о юридическом лице, с которым совершена анализируемая сделка DocumEconomValidCost  $v2$  p2  $11$  = Полное наименование юридического лица DocumEconomValidCost v2  $p2$   $12$  = УНП ЮР лица в стране регистрации или его аналог (при наличиии) DocumEconomValidCost v2 p2 2 = Сведения о физическом лице, с которым совершена анализируемая сделка DocumEconomValidCost\_v2\_p2\_21 = Фамилия DocumEconomValidCost\_v2\_p2\_22 = Собственное имя DocumEconomValidCost\_v2\_p2\_23 = Отчество (если таковое имеется) DocumEconomValidCost v2 p2 24 = УНП физического лица в стране регистрации или его аналог(при наличиии) DocumEconomValidCost\_v2\_p2\_3 = Сведения о руководителе контрагента плательщика на дату совершения анализируемой сделки DocumEconomValidCost\_v2\_p2\_31 = Фамилия DocumEconomValidCost\_v2\_p2\_32  $=$  Собственное имя DocumEconomValidCost v2 p2 33 = Отчество (если таковое имеется) DocumEconomValidCost v2 p2 4 = Страна регистрации контрагента или место его постоянного нахождения <-Раздел 3. Данные о взаимозависимости сторон анализируемой сделки -> DocumEconomValidCost\_v2\_p3\_1 DocumEconomValidCost\_v2\_p3\_11  $=$ Стороны сделки являются учредителями (участниками) одной организации, и доля прямого и (или) косвенного участия каждой стороны сделки в организации составляет не менее 20 процентов DocumEconomValidCost\_v2\_p3\_12 = Размер доли прямого участия плательщика,  $\frac{1}{2}$  DocumEconomValidCost v2 p3 13 = Размер доли прямого

участия второй стороны сделки, % DocumEconomValidCost v2 р3 14 = Размер доли косвенного участия в плательщике,  $\frac{1}{8}$  DocumEconomValidCost v2 p3 15 = Размер доли косвенного участия второй стороны сделки, % DocumEconomValidCost\_v2\_p3\_2 DocumEconomValidCost\_v2\_p3\_21 = Одно юридическое или физическое лицо прямо и (или) косвенно участвует в организациях – сторонах сделки и доля такого участия в каждой из этих организаций – сторон сделки составляет не менее 20 процентов DocumEconomValidCost\_v2\_p3\_22 = Размер доли прямого участия плательщика, % DocumEconomValidCost\_v2\_p3\_23 = Размер доли прямого участия второй стороны сделки,  $\frac{1}{6}$  DocumEconomValidCost v2 p3 24 = Размер доли косвенного участия в плательщике, % DocumEconomValidCost v2 р3 25 = Размер доли косвенного участия второй стороны сделки,  $\frac{1}{2}$  DocumEconomValidCost v2 p3 3 = У сторон сделки подлинным владельцем является одно и то же физическое лицо DocumEconomValidCost\_v2\_p3\_4 = У сторон сделки состав коллегиального исполнительного органа или совета директоров (наблюдательного совета) более чем на 50 процентов состоит из одних и тех же физических лиц совместно с взаимозависимыми лицами, указанными в абзаце седьмом части второй пункта 1 статьи 20 Налогового кодекса Республики Беларусь DocumEconomValidCost\_v2\_p3\_5 DocumEconomValidCost\_v2\_p3\_51 = Одна из сторон сделки (в том числе физическое лицо совместно с его взаимозависимыми лицами, указанными в абзаце седьмом части второй пункта 1 статьи 20 Налогового кодекса Республики Беларусь) выступает учредителем (участником) другой организации – стороны сделки, и доля прямого и (или) косвенного такого участия составляет не менее 20 процентов DocumEconomValidCost\_v2\_p3\_52 = Размер доли прямого участия плательщика,  $\frac{1}{2}$  DocumEconomValidCost v2 p3 53 = Размер доли прямого участия второй стороны сделки, % DocumEconomValidCost v2 р3 54 = Размер доли косвенного участия в плательщике,  $\frac{1}{2}$  DocumEconomValidCost v2 p3 55 = Размер доли косвенного участия второй стороны сделки, % DocumEconomValidCost\_v2\_p3\_6 = Одно лицо осуществляет (непосредственно или косвенно) контроль над сторонами сделки DocumEconomValidCost\_v2\_p3\_7 DocumEconomValidCost\_v2\_p3\_71 = Стороны сделки являются организациями, учредителями (участниками) которых являются физические лица, состоящие в соответствии с законодательством в браке, отношениях близкого родства или свойства, усыновителя (удочерителя) и усыновленного (удочеренного), а также опекуна, попечителя и подопечного, и доля прямого и (или) косвенного участия таких физических лиц в этих организациях составляет не менее 20 процентов DocumEconomValidCost v2 р3 72 = Размер доли прямого

участия плательщика,  $\frac{1}{2}$  DocumEconomValidCost v2 p3 73 = Размер доли прямого участия второй стороны сделки, % DocumEconomValidCost v2 р3 74 = Размер доли косвенного участия в плательщике, % DocumEconomValidCost v2 p3 75 = Размер доли косвенного участия второй стороны сделки, % <-Раздел 4. Структура холдинга (группы компаний)-> DocumEconomValidCost\_v2\_p4\_10def = Описание Схематичная структура холдинга (группы компаний)(прикрепленный файл) DocumEconomValidCost\_v2\_p4\_11f = Имя файла(Схематичная структура холдинга) DocumEconomValidCost\_v2\_p4\_12f = Содержимой файла(Схематичная структура холдинга) DocumEconomValidCost\_v2\_p4\_13f = Признак того что файл-архив(Схематичная структура холдинга) DocumEconomValidCost\_v2\_p4\_2 = Полное наименование управляющей компании холдинга DocumEconomValidCost\_v2\_p4\_3 = Месторасположение управляющей компании холдинга DocumEconomValidCost\_v2\_p4\_4 = Основной вид деятельности холдинга (группы компаний) <-Раздел 5-> DocumEconomValidCost\_v2\_p5\_1 = Описание особенностей отрасли, к которой относится анализируемая сделка и (или) деятельность сторон анализируемой сделки DocumEconomValidCost\_v2\_p5\_2 = Состояние конкуренции на рынке товаров (работ, услуг) DocumEconomValidCost\_v2\_p5\_3 = Доля плательщика на рынке товаров (работ, услуг), % <-Раздел 6. Описание предмета анализируемой сделки-> DocumEconomValidCost\_v2\_p6\_1 = Сведения  $\Omega$ товаре(товарах) DocumEconomValidCost\_v2\_p6\_1\_ri = Список товаров DocumEconomValidCost\_v2\_p6\_11 = Наименование товара DocumEconomValidCost v2 р6 12 = Код товара по ТН ВЭД ЕАЭС, десять знаков DocumEconomValidCost\_v2\_p6\_131 = Стоимость товара DocumEconomValidCost\_v2\_p6\_132 = Признак того, что стоимость указана в бел. руб. DocumEconomValidCost\_v2\_p6\_133  $=$  другая валюта DocumEconomValidCost v2 p6 14 = Единица измерения товара DocumEconomValidCost\_v2\_p6\_15 = Таблица где указаны доп. сведения о товаре DocumEconomValidCost\_v2\_p6\_15\_ri = Строки таблицы DocumEconomValidCost\_v2\_p6\_151 = Дата отгрузки (получения) DocumEconomValidCost v2 р6 152 = Цена за единицу измерения DocumEconomValidCost\_v2\_p6\_153 = Количество (объем) товара DocumEconomValidCost\_v2\_p6\_154 = Условия доставки согласно Международным правилам толкования торговых терминов (Инкотермс - 2010) DocumEconomValidCost\_v2\_p6\_155 = Место погрузки товара DocumEconomValidCost\_v2\_p6\_156 = Место разгрузки товара DocumEconomValidCost\_v2\_p6\_157 = Вид транспорта, которым транспортировался товар DocumEconomValidCost\_v2\_p6\_158  $=$  Качественные характеристики товара DocumEconomValidCost v2 p6 159 = Сведения о торговой марке DocumEconomValidCost\_v2\_p6\_1510 = Страна происхождения DocumEconomValidCost\_v2\_p6\_1511

 $=$  Наименование производителя DocumEconomValidCost v2 р6 1512 = Цена последующей реализации товаров (при наличии) DocumEconomValidCost\_v2\_p6\_2 = Сведения о работе (услуге) DocumEconomValidCost\_v2\_p6\_2\_ri = Список сведений о работах(услугах) DocumEconomValidCost\_v2\_p6\_21 = Наименование работы (услуги) DocumEconomValidCost\_v2\_p6\_22  $=$  Код ОКП, девять знаков DocumEconomValidCost v2 р6 23 = Сведения о торговой марке DocumEconomValidCost\_v2\_p6\_24 = Наименование производителя DocumEconomValidCost\_v2\_p6\_251 = Стоимость работы (услуги) DocumEconomValidCost v2 р6 252 = бел. руб.(если Стоимость работы (услуги) указана в бел. руб.) DocumEconomValidCost\_v2\_p6\_253 = иностранная валюта(Стоимость работы (услуги)) DocumEconomValidCost\_v2\_p6\_26 = Дата (даты) выполнения работы (оказания услуги) DocumEconomValidCost\_v2\_p6\_3  $=$  Сведения об имущественных правах DocumEconomValidCost v2 рб 3 ri Список сведений об имущественных правах DocumEconomValidCost v2 p6 31 = Наименование имущественных прав DocumEconomValidCost\_v2\_p6\_32 = Сведения о торговой марке DocumEconomValidCost\_v2\_p6\_331 = Стоимость имущественного права DocumEconomValidCost\_v2\_p6\_332 = бел. руб.(если Стоимость имущественного права указана в бел. руб.) DocumEconomValidCost\_v2\_p6\_333 = иностранная валюта(Стоимость имущественного права) DocumEconomValidCost\_v2\_p6\_4 = Сведения о предоставленном (полученном) в пользование имуществе DocumEconomValidCost\_v2\_p6\_4\_ri Список предоставленного в пользование имущества DocumEconomValidCost\_v2\_p6\_41 = Наименование предоставленного (полученного) в пользование имущества DocumEconomValidCost\_v2\_p6\_421 = Размер платы за предоставление (получение) в пользование имущества (без учета налога на добавленную стоимость, акцизов) DocumEconomValidCost\_v2\_p6\_422 = бел. руб.(если Размер платы... указан в бел. руб.) DocumEconomValidCost\_v2\_p6\_423 = иностранная валюта(Размер платы...) Начиная с 2023г. (6.5-6.8) Сведения о кредитах (займах) DocumEconomValidCost\_v2\_p6\_5 DocumEconomValidCost\_v2\_p6\_5\_ri = Сведения о кредитах (займах) DocumEconomValidCost\_v2\_p6\_511 = Сумма кредита (займа) DocumEconomValidCost\_v2\_p6\_512 = бел. руб.(если Сумма кредита (займа) указана в бел. руб.) DocumEconomValidCost\_v2\_p6\_513 = иностранная валюта(Сумма кредита (займа)) DocumEconomValidCost\_v2\_p6\_52 = Дата погашения кредита (займа) DocumEconomValidCost  $v2$  p6 53 = Размер процентной ставки по кредиту (займу), % DocumEconomValidCost\_v2\_p6\_54 = Сроки выплаты процентов по кредиту (займу) DocumEconomValidCost\_v2  $p6$  55 = Вид процентной ставки по кредиту (займу) DocumEconomValidCost\_v2\_p6\_56 = Порядок погашения кредита (займа) DocumEconomValidCost\_v2\_p6\_571 = Кредитный рейтинг кредитополучателя (заемщика) DocumEconomValidCost\_v2\_p6\_572 = Дата присвоения кредитного рейтинга

DocumEconomValidCost\_v2\_p6\_573 = Наименование рейтингового агентства (иностранного (международного) рейтингового агентства), присвоившего кредитополучателю (заемщику) кредитный рейтинг DocumEconomValidCost\_v2\_p6\_58 = Способ обеспечения исполнения обязательств (при наличии) Сведения о ценных бумагах DocumEconomValidCost\_v2\_p6\_6 DocumEconomValidCost\_v2\_p6\_6\_ri = Сведения о ценных бумагах DocumEconomValidCost\_v2\_p6\_61 = Вид ценной бумаги DocumEconomValidCost\_v2\_p6\_62 = Категория ценной бумаги DocumEconomValidCost\_v2\_p6\_63 = Тип ценной бумаги DocumEconomValidCost\_v2\_p6\_641 = Цена одной ценной бумаги DocumEconomValidCost\_v2\_p6\_642 = бел. руб.(если Цена одной ценной бумаги указана в бел. руб.) DocumEconomValidCost\_v2\_p6\_643 = иностранная валюта(Цена одной ценной бумаги) DocumEconomValidCost\_v2\_p6\_65 = Количество ценных бумаг DocumEconomValidCost\_v2\_p6\_661 = Общая стоимость ценных бумаг DocumEconomValidCost\_v2\_p6\_662 = бел. руб.(если Общая стоимость ценных бумаг указана в бел. руб.) DocumEconomValidCost\_v2\_p6\_663 = иностранная валюта(Общая стоимость ценных бумаг) DocumEconomValidCost\_v2\_p6\_671 = доход по ценной бумаге DocumEconomValidCost\_v2\_p6\_672 = бел. руб.(если доход по ценной бумаге указана в бел. руб.) DocumEconomValidCost\_v2\_p6\_673 = иностранная валюта(доход по ценной бумаге) DocumEconomValidCost\_v2\_p6\_674 = процент по ценной бумаге DocumEconomValidCost $-v^2p^6-681$  = Кредитный рейтинг по ценным бумагам DocumEconomValidCost\_v2\_p6\_682 = Дата присвоения кредитного рейтинга DocumEconomValidCost  $v^2$   $p^6$  683 = Наименование рейтингового агентства (иностранного (международного) рейтингового агентства), присвоившего кредитный рейтинг по ценным бумагам Сведения о валютно-обменных операциях DocumEconomValidCost\_v2\_p6\_7 DocumEconomValidCost\_v2\_p6\_7\_ri = Сведения о валютно-обменных операциях DocumEconomValidCost\_v2\_p6\_71 = Наименование (вид) операции DocumEconomValidCost\_v2\_p6\_72 = Дата заключения сделки DocumEconomValidCost\_v2\_p6\_73 = Дата совершения сделки DocumEconomValidCost\_v2\_p6\_74 = Вид покупаемой валюты DocumEconomValidCost\_v2\_p6\_75 = Вид продаваемой (конвертируемой) валюты DocumEconomValidCost\_v2\_p6\_76 = Валюта платежа DocumEconomValidCost\_v2\_p6\_771 = Курс покупки DocumEconomValidCost\_v2\_p6\_772 = Курс продажи(конверсии) DocumEconomValidCost\_v2\_p6\_78 = Количество покупаемой валюты DocumEconomValidCost\_v2\_p6\_79 = Количество продаваемой (конвертируемой) валюты DocumEconomValidCost v2 p6 7101 = Сумма белорусских рублей (иностранной валюты), направляемая на покупку иностранной валюты DocumEconomValidCost\_v2\_p6\_7102 = бел. руб.(если Сумма белорусских рублей (иностранной валюты), направляемая на покупку иностранной валюты указана в бел. руб.) DocumEconomValidCost v2 p6 7103 = иностранная валюта (Сумма белорусских рублей (иностранной валюты), направляемая на покупку иностранной валюты) DocumEconomValidCost\_v2\_p6\_7111 = Сумма белорусских рублей (иностранной валюты), полученная за продажу иностранной валюты DocumEconomValidCost\_v2\_p6\_7112 = бел. руб.(если Сумма белорусских рублей (иностранной валюты), полученная за продажу иностранной валюты указана в бел. руб.) DocumEconomValidCost v2 p6  $7113$  = иностранная валюта(Сумма белорусских

рублей (иностранной валюты), полученная за продажу иностранной валюты)

```
Сведения о драгоценных металлах
      DocumEconomValidCost_v2_p6_8
      DocumEconomValidCost_v2_p6_8_ri = Сведения о драгоценных металлах
      Описание драгоценного металла
      DocumEconomValidCost_v2_p6_811 = Наименование
      DocumEconomValidCost_v2_p6_812 = Вид
      DocumentValidCost_v2_p6_813 = Npo6aDocumEconomValidCost_v2_p6_814 = Macca в лигатуре
      DocumEconomValidCost_v2_p6_815 = Масса в чистоте
      DocumEconomValidCost_v2_p6_82 = Количество штук
      DocumEconomValidCost_v2_p6_831 = Цена драгоценного металла
      DocumEconomValidCost_v2_p6_832 = бел. руб.(если Цена драгоценного 
металла указана в бел. руб.)
      DocumEconomValidCost_v2_p6_833 = иностранная валюта(Цена драгоценного 
металла)
      DocumEconomValidCost_v2_p6_84 = Общая масса в лигатуре
      DocumEconomValidCost_v2_p6_851 = Общая стоимость драгоценного металла
      DocumEconomValidCost_v2_p6_852 = бел. руб.(если Общая стоимость 
драгоценного металла указана в бел. руб.)
      DocumEconomValidCost_v2_p6_853 = иностранная валюта(Общая стоимость 
драгоценного металла)
      Описание вклада (депозита) драгоценных металлов
      DocumEconomValidCost_v2_p6_861 = Вид вклада (депозита)
      DocumEconomValidCost v^2 p6 862 = Размер процентов по вкладу (депозиту),
\approxDocumEconomValidCost_v2_p6_863 = Порядок и условия выплаты процентов по 
вкладу (депозиту)
      <-Раздел 7. Описание деятельности сторон 
      анализируемой сделки-> DocumEconomValidCost v2 p7 1 = Осуществляемые
сторонами 
      сделки в сделке функции: <-Если в конце указана p-Функция осуществляется 
      Плательщиком s-Функция осуществляется Второй стороной сделки o-Функция 
осуществляется 
     Иными участниками сделки \rightarrow DocumEconomValidCost v2 p7 11p =
DocumEconomValidCost_v2_p7_11s 
      = производственная функция DocumEconomValidCost v2 p7 11o =
DocumEconomValidCost_v2_p7_12p 
     = DocumEconomValidCost v2 p7 12s = посредническая функция
DocumEconomValidCost_v2_p7_12o 
     = DocumEconomValidCost_v2_p7_13p = DocumEconomValidCost_v2_p7_13s = 
другие
      функции DocumEconomValidCost_v2_p7_13o = DocumEconomValidCost_v2_p7_2 = 
Используемые
     при совершении сделки материальные или нематериальные активы: <-Если в 
конце 
     указана p-активы используются Плательщиком s-активы используются Второй 
стороной 
     сделки o-активы используются Иными участниками сделки -> 
DocumEconomValidCost_v2_p7_21p 
     = DocumEconomValidCost v2 p7 21s = офисные помещения
DocumEconomValidCost_v2_p7_21o 
      = DocumEconomValidCost v2 p7 22p = DocumEconomValidCost v2 p7 22s =
производственные
      мощности DocumEconomValidCost_v2_p7_22o = DocumEconomValidCost_v2_p7_23p 
      = DocumEconomValidCost_v2_p7 23s = нематериальные активы
DocumEconomValidCost_v2_p7_23o 
     = DocumEconomValidCost_v2_p7_24p = DocumEconomValidCost_v2_p7_24s = 
складские
     помещения DocumEconomValidCost_v2_p7_24o = DocumEconomValidCost_v2_p7_2 
\sqrt{2}= Влияние на цену анализируемой сделки использования товарных знаков и 
иных
```

```
53
```
аналогичных нематериальных активов DocumEconomValidCost v2  $p7-3$  = Принимаемые риски <-Если в конце указана p-риск принимает Плательщик s-риск принимает Вторая сторона сделки o-риск принимает Иные участники сделки -> DocumEconomValidCost\_v2\_p7\_31p  $=$  DocumEconomValidCost v2 p7 31s = производственный риск DocumEconomValidCost\_v2\_p7\_31o  $=$  DocumEconomValidCost\_v2\_p7\_32p = DocumEconomValidCost\_v2\_p7\_32s = предпринимательский риск DocumEconomValidCost\_v2\_p7\_32o = DocumEconomValidCost\_v2\_p7\_33p = DocumEconomValidCost\_v2\_p7\_33s = другие риски DocumEconomValidCost v2 p7 33o =  $\leq$ -р-Плательщик s-Вторая сторона сделки o-Иные участники сделки -> DocumEconomValidCost\_v2\_p7\_4p = DocumEconomValidCost\_v2\_p7\_4s = Среднесписочная численность работников за календарный год DocumEconomValidCost\_v2\_p7\_4o  $=$  DocumEconomValidCost v2 p7 5p = DocumEconomValidCost v2 p7 5s = Иные факторы, влияющие на установление цен на товары (работы, услуги) в анализируемой сделке DocumEconomValidCost\_v2\_p7\_5o = <-Раздел 8-> DocumEconomValidCost\_v2\_p8\_1 = Сведения о стратегии продаж плательщика, которая повлияла на цену сделки (при наличии) DocumEconomValidCost\_v2\_p8\_2 = Финансовое положение плательщика <-Раздел 9. Сведения о доходах и расходах по анализируемой сделке (группе однородных сделок)-> DocumEconomValidCost\_v2\_p9\_1 = Выручка от реализации товаров (работ, услуг), имущественных прав (без учета НДС, акцизов) DocumEconomValidCost\_v2\_p9\_2 = Себестоимость реализованной продукции, товаров (работ, услуг), бел. руб DocumEconomValidCost\_v2\_p9\_3 = Прибыль (убыток) от реализации товаров (работ, услуг), имущественных прав DocumEconomValidCost\_v2\_p9\_4 = Управленческие расходы и расходы на реализацию, бел. руб. DocumEconomValidCost v2 р9 5 = При наличии последующей реализации товаров (работ, услуг), имущественных прав взаимозависимым лицом: DocumEconomValidCost\_v2\_p9\_511 = Цена последующей реализации товаров (работ, услуг), имущественных прав взаимозависимым лицом DocumEconomValidCost\_v2\_p9\_512 = бел. руб.(признак) DocumEconomValidCost\_v2\_p9\_513  $=$  иностранная валюта DocumEconomValidCost v2 p9 521 = Себестоимость реализованной продукции, товаров (работ, услуг), имущественных прав, цена которых отражена в строке 9.5.1 DocumEconomValidCost v2 р9 522 = бел. руб. (признак) DocumEconomValidCost\_v2\_p9\_523  $=$  иностранная валюта DocumEconomValidCost v2 р9 531 = Валовая прибыль от последующей реализации товаров (работ, услуг), имущественных прав взаимозависимым лицом DocumEconomValidCost\_v2\_p9\_532 = бел. руб.(признак) DocumEconomValidCost\_v2\_p9\_533  $=$  иностранная валюта DocumEconomValidCost v2 p9 541 = Управленческие расходы, понесенные взаимозависимым лицом DocumEconomValidCost\_v2\_p9\_542 = бел. руб.(признак)

DocumEconomValidCost\_v2\_p9\_543 = иностранная валюта DocumEconomValidCost\_v2\_p9\_551 = Расходы на реализацию, понесенные взаимозависимым лицом DocumEconomValidCost\_v2\_p9\_552 = бел. руб. (признак) DocumEconomValidCost v2 р9 553 = иностранная валюта DocumEconomValidCost\_v2\_p9\_561 = Полученная взаимозависимым лицом прибыль (убыток) от реализации товаров (работ, услуг), имущественных прав DocumEconomValidCost\_v2\_p9\_562 = бел. руб. (признак) DocumEconomValidCost v2 р9  $563$  = иностранная валюта DocumEconomValidCost v2  $p9$  57 = Валовая рентабельность, % DocumEconomValidCost\_v2\_p9\_6 = Сведения об иных фактах, которые оказали влияние на цену (рентабельность), примененную плательщиком при совершении сделки, в том числе расчет (калькуляцию) цены <-Раздел 10. Сведения о ценах на идентичные (при их отсутствии – однородные) товары (работы, услуги), имущественные права или о рентабельности иных организаций, осуществивших сопоставимые сделки (при наличии)-> DocumEconomValidCost\_v2\_p10\_1 = сведения о ценах на идентичные (при их отсутствии – однородные) товары (работы, услуги), имущественные права или о рентабельности иных организаций, осуществивших сопоставимые сделки, с указанием источников информации <- Раздел 11. Подходы плательщика к определению цены сделки-> DocumEconomValidCost\_v2\_p11\_1 = Используемый плательщиком метод определения рыночных цен (при использовании) DocumEconomValidCost\_v2\_p11\_2 = Обоснование выбора метода определения рыночных цен (при использовании) DocumEconomValidCost\_v2\_p11\_3 = Информация о показателях рентабельности, сложившихся в сопоставимых сделках DocumEconomValidCost\_v2\_p11\_4 = Информация о ценах на идентичные (при их отсутствии – однородные) товары (работы, услуги), имущественные права, реализуемые плательщиком лицу, не являющемуся взаимозависимым, или приобретенные им у такого лица <-Раздел 12. Сведения о произведенной плательщиком корректировке налоговой базы налога на прибыль и сумме такой корректировки (при ее корректировке)-> DocumEconomValidCost\_v2\_p12\_1 = Налоговая база до корректировки, бел. руб. DocumEconomValidCost\_v2\_p12\_2 = Налоговая база после корректировки, бел. руб. DocumEconomValidCost\_v2\_f13 = К документации, подтверждающей экономическую обоснованность примененной цены, прилагаются следующие документы, подтверждающие, что примененные плательщиком цены в анализируемой сделке (анализируемых сделках) соответствуют рыночным ценам (при наличии) DocumEconomValidCost\_v2\_f13\_ri Список прикрепленных файлов DocumEconomValidCost\_v2\_f13\_ric0 = Количество листов DocumEconomValidCost\_v2\_f13\_ric1 = Имя файла DocumEconomValidCost\_v2\_f13\_ric2 = Содержимое файла DocumEconomValidCost\_v2\_f13\_ric3\_is\_zipped

 $=$  Признак архива DocumEconomValidCost v2 f0014 = Внесение изменений и (или)

дополнений //атрибуты name="version" = версия отчета name="type" = тип отчета

name="UNP" = УНП name="period" = Период, за кот. подаётся отчет name="term\_type"

= тип (квартальный, годовой) name="year" = Год, за кот. подаётся отчет name="kodIMNS"

 $=$  Код ИМНС name="currencyCode" = код валюты (BYR=974, BYN=933) name="currencyValuesDisplayFormat"

= формат отображения денежных значений (RUBLE=рубль, THOUSAND=тысяча, MILLION=миллион) -->